# LLEVAR EL MENSAJE

Información pública y Divulgación profesional

Esta literatura ha sido producida localmente. No está aprobado por la Conferencia ni por la Junta Directiva de OA y no representa a OA en su conjunto.

Una colaboración entre la Región Virtual, la Región 1, la Región 2, la Región 3 y la Región 6

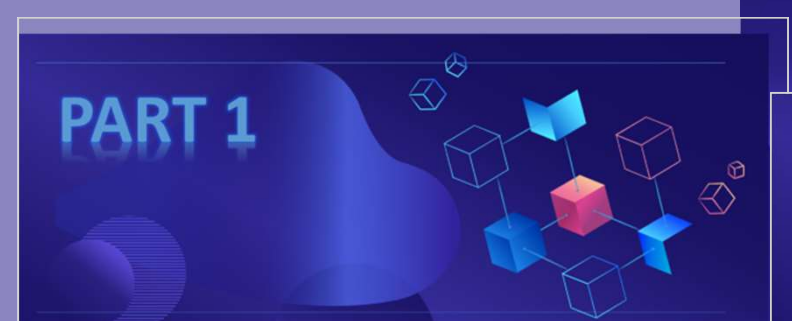

#### The Basics: Why and **How to Carry the Message**

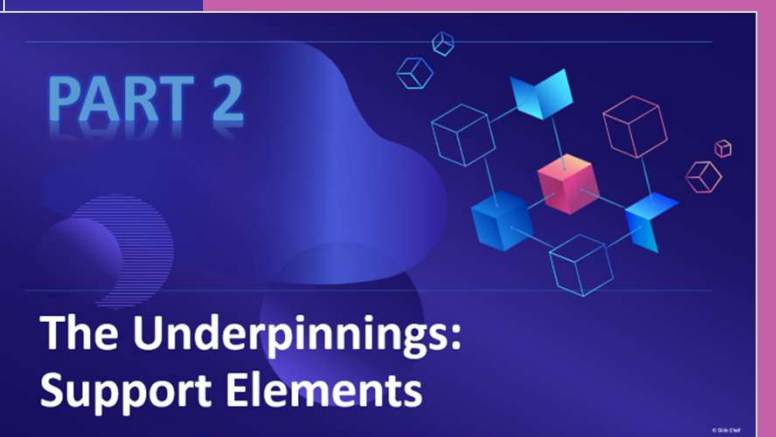

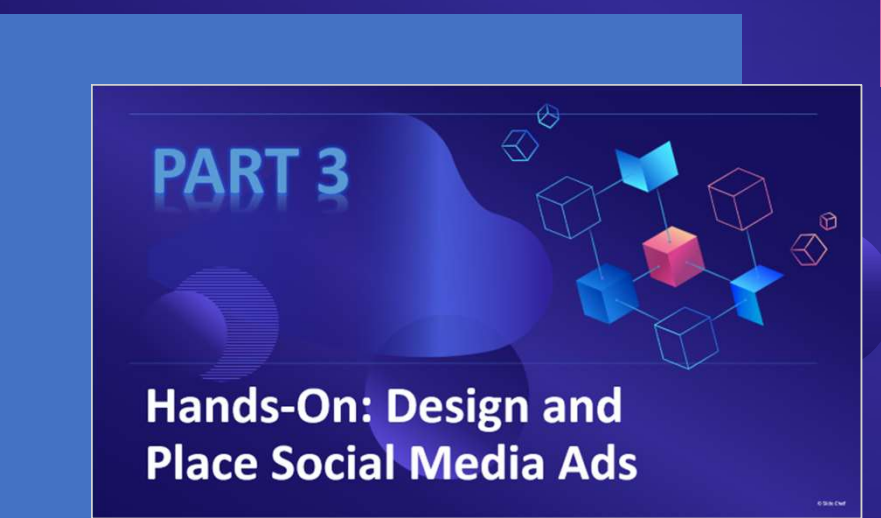

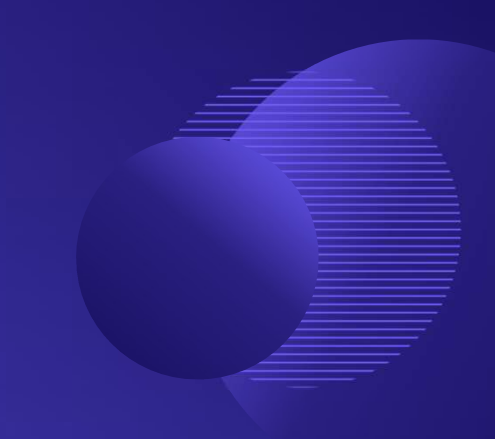

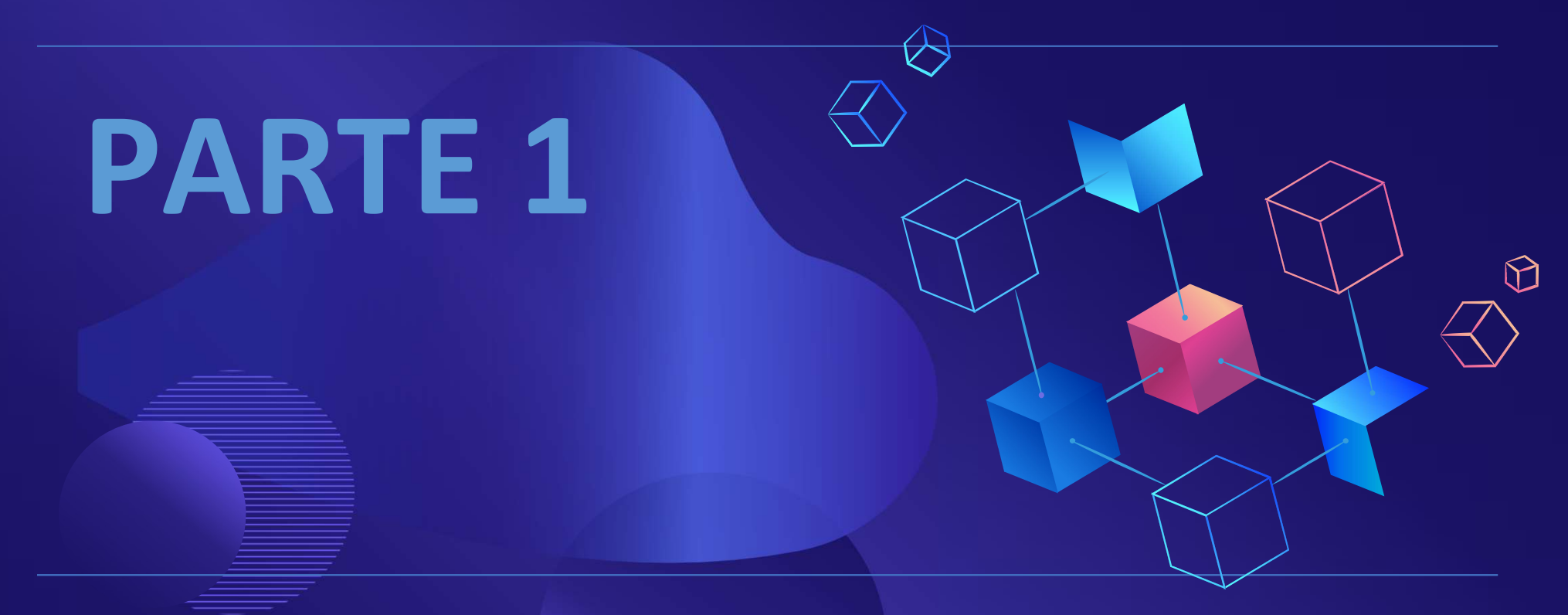

# Lo básico: Por qué y Cómo transmitir el mensaje

## Paso 12

"Habiendo tenido un despertar espiritual como resultado de estos pasos, intentamos llevar este mensaje a los comedores compulsivos, y practicar estos principios en todos nuestros asuntos".

> *Los Doce Pasos y Doce Tradiciones de Comedores Anónimos* © Comedores excesivos anónimos. Reservados todos los derechos.

El taller de hoy se celebra para compartir nuestra experiencia, fuerza y esperanza llevando el mensaje.

¿Cómo lo trabajamos, de qué herramientas disponemos y qué podemos hacer mejor? ¿Qué estamos haciendo para practicar el Paso 12 y la Tradición 5? écómo lo trabajamos, de qué herramientas disponemo<br>
hacer mejor? éQué estamos haciendo para practicar el<br>
Tradición 5?<br>
• Divulgación: trabajar con los demás<br>
• Hablar con los recién llegados<br>
• Apadrinamiento<br>
• Nosotros

## Paso 12

- Divulgación: trabajar con los demás
- Hablar con los recién llegados
- Apadrinamiento
- los principios en todos nuestros asuntos
- Hablar con profesionales (médicos, clérigos, nutricionistas, trabajadores sociales, etc.)

# Tradición 5

- La estructura de OA y qué hacen los órganos de servicio
- Información al público
- Cómo llegar a los profesionales
- Cómo podemos mejorar y qué ideas tiene
- Cómo pueden usted y sus reuniones apoyar la información pública y la divulgación profesional

"Antes de su viaje a Akron ...el corredor había trabajado duro con muchos alcohólicos con la teoría de que sólo un alcohólico podía ayudar a un alcohólico, pero sólo había conseguido mantenerse sobrio él mismo. El corredor había ido a Akron por un negocio que había fracasado, lo que le hizo temer que volviera a beber. De repente se dio cuenta de que para salvarse debía llevar su mensaje a otro alcohólico. Ese alcohólico resultó ser el médico de Akron.

Este médico había probado repetidamente medios espirituales para resolver su dilema alcohólico, pero había fracasado. Pero cuando el agente le dio la descripción del Dr. Silkworth sobre el alcoholismo y su desesperanza, el médico comenzó a buscar el remedio espiritual para su enfermedad con una voluntad que nunca antes había sido capaz de reunir. Se puso sobrio y no volvió a beber hasta el momento de su muerte en 1950. Esto parecía demostrar que un alcohólico podía afectar a otro como ningún no alcohólico podría hacerlo. También indicaba que el trabajo extenuante, de un alcohólico con otro, era vital para la recuperación permanente.

Reimpreso de *Alcohólicos Anónimos*, Adelante a la Segunda Edición (1955) págs. xvi-xvii con permiso de A.A. Servicios Mundiales, Inc.

De ahí que los dos hombres se pusieran a trabajar casi frenéticamente con los alcohólicos que llegaban a la sala del Akron City Hospital. Su primer caso, un desesperado, se recuperó inmediatamente y se convirtió en el número tres de A.A.. Nunca más volvió a beber. Este trabajo en Akron continuó hasta el verano de 1935. Hubo muchos fracasos, pero de vez en cuando algún éxito alentador. Cuando el corredor regresó a Nueva York en el otoño de 1935, se había formado realmente el primer grupo de A.A., aunque nadie se dio cuenta en ese momento."

### ¿Cómo hablamos a los recién llegados?

¿Cómo se recibe a los recién llegados?

¿Se dan los números de teléfono a los recién llegados?

¿Cuándo se asegura la reunión de que se responden las preguntas de los recién llegados?

¿Se llama a los recién llegados y se les da la bienvenida después de la reunión?

¿Se celebran reuniones periódicas con los recién llegados?

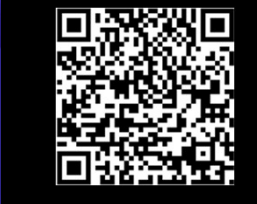

**INTRODUCING OVEREATERS ANONYMOUS** 

#### **Where Do I Start?**

**Everything a Newcomer** Needs to Know

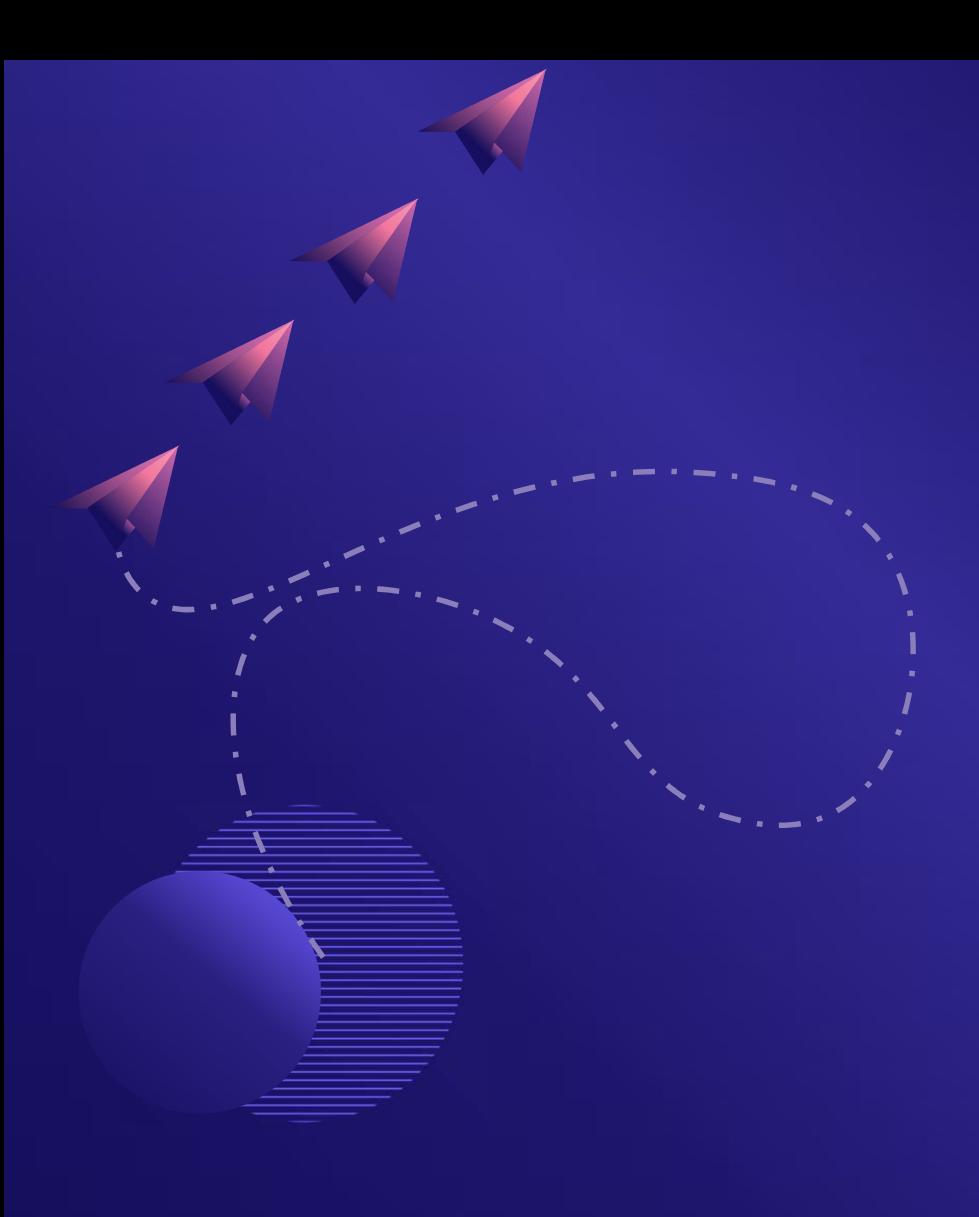

### DECLARACIÓN **SOBRE** ABSTINENCIA Y RECUPERACIÓN

La abstinencia es la acción de abstenerse de comer compulsivamente y de comportamientos alimentarios compulsivos mientras se trabaja para conseguir o mantener un peso corporal saludable.

La recuperación espiritual, emocional y física es el resultado de vivir y trabajar diariamente el programa de Doce Pasos de Comedores Anónimos.

# Tradición 5

Cada grupo tiene un único objetivo principal: llevar su mensaje al comedor compulsivo que aún sufre.

*Los Doce Pasos y Doce Tradiciones de Comedores Anónimos* © Comedores excesivos anónimos. Reservados todos los derechos *.*

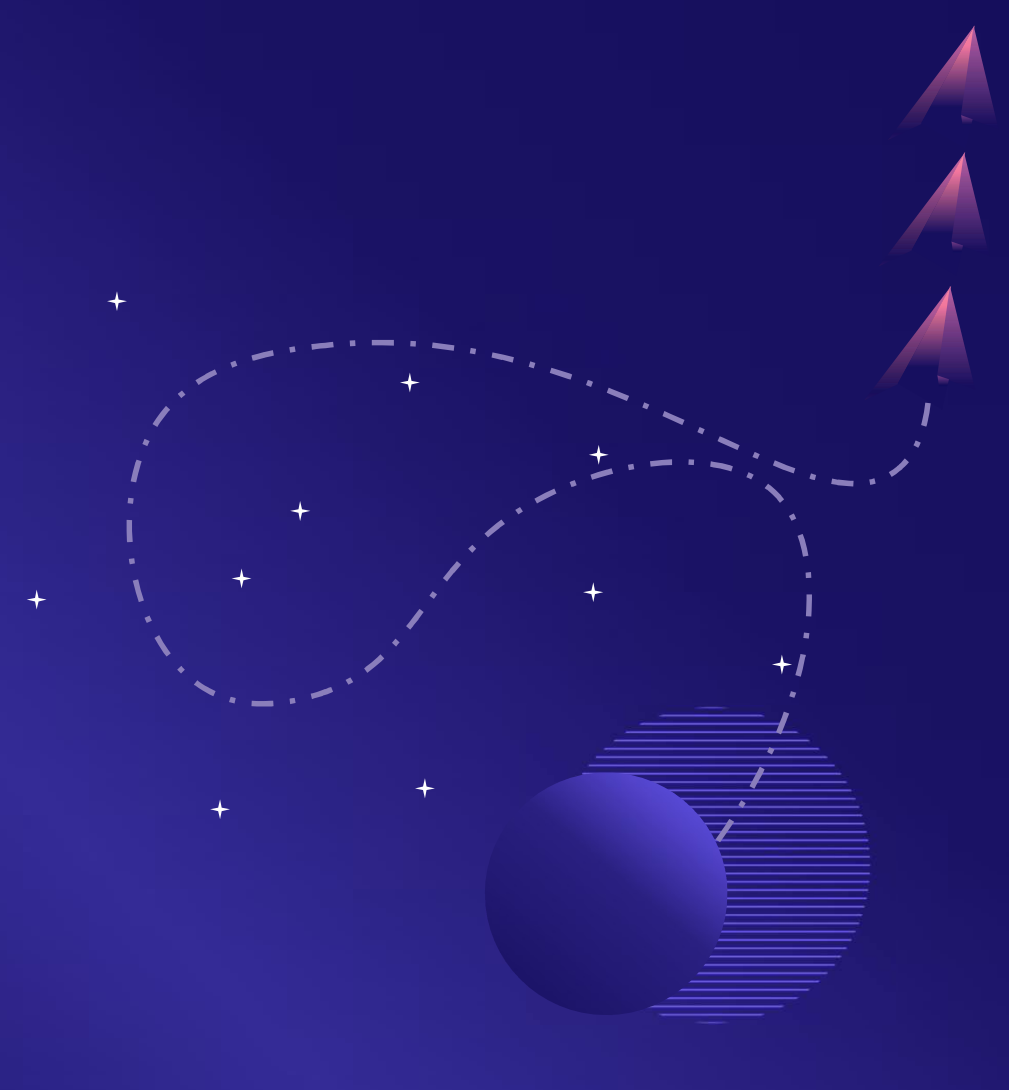

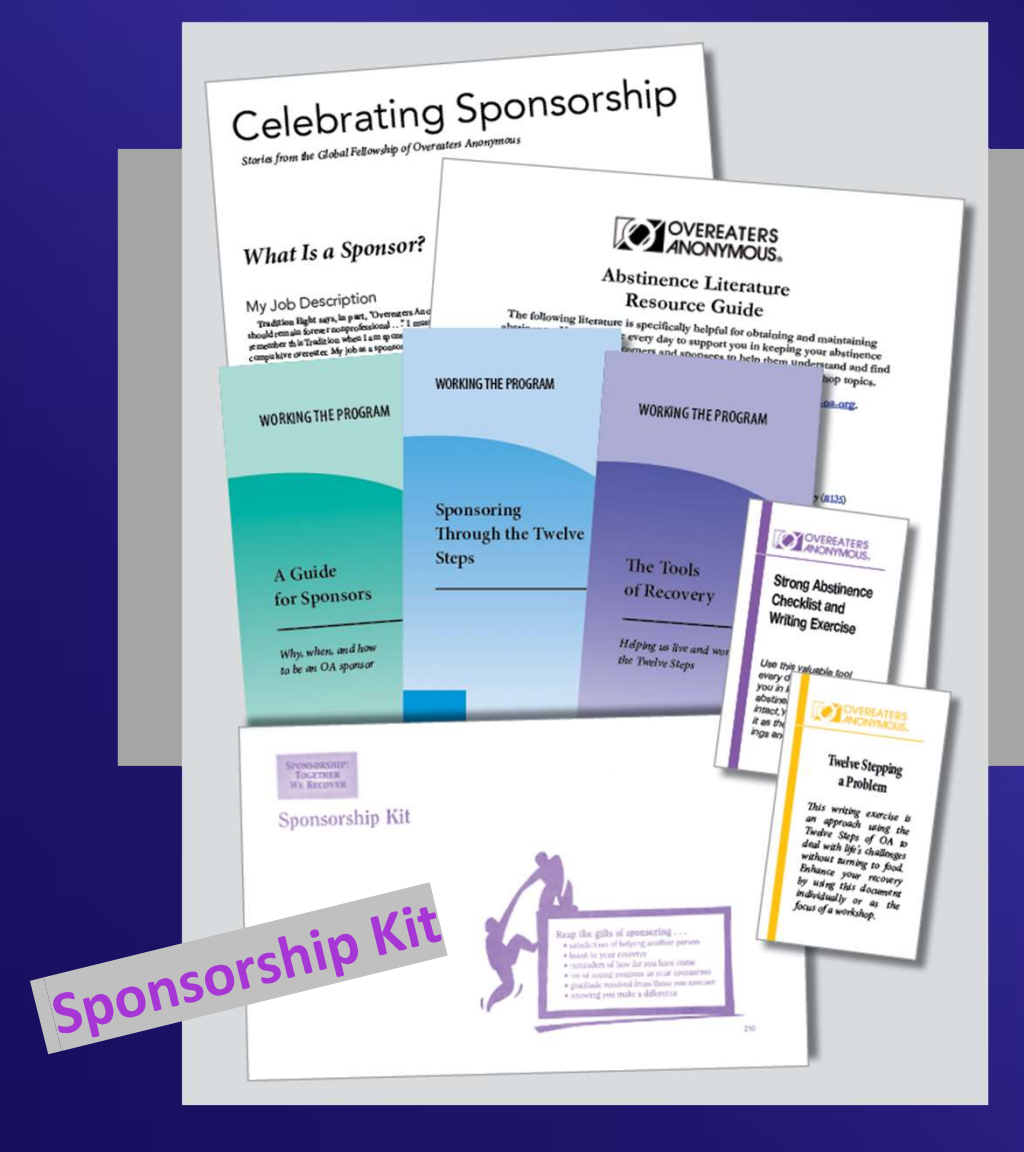

### No lo olvide.

**Patrocinadores** temporales: Los primeros doce días de los recién llegados

Reimpreso de *Alcohólicos Anónimos,*  Adelante a la Segunda Edición (1955) pág. 89 con permiso de A.A. Servicios Mundiales, Inc.

La experiencia práctica demuestra que nada asegura tanto la inmunidad a la bebida como el trabajo intensivo con otros alcohólicos. Funciona cuando otras actividades fracasan.

Esta es nuestra duodécima sugerencia:

¡Lleva este mensaje a otros alcohólicos! Tú puedes ayudar cuando nadie más puede. Puedes asegurar su confianza cuando otros fallan. Recuerda que están muy enfermos.

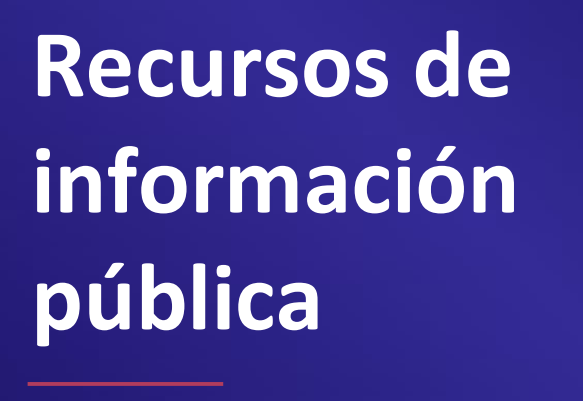

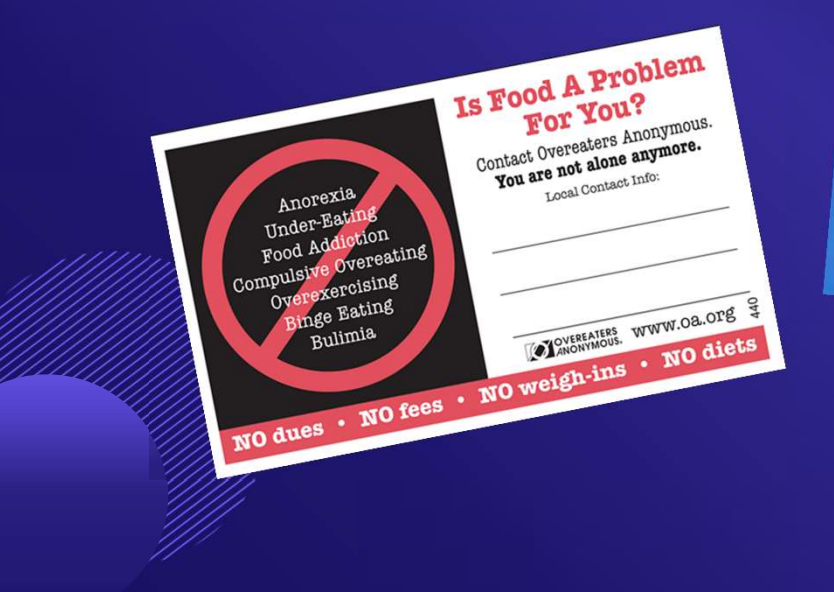

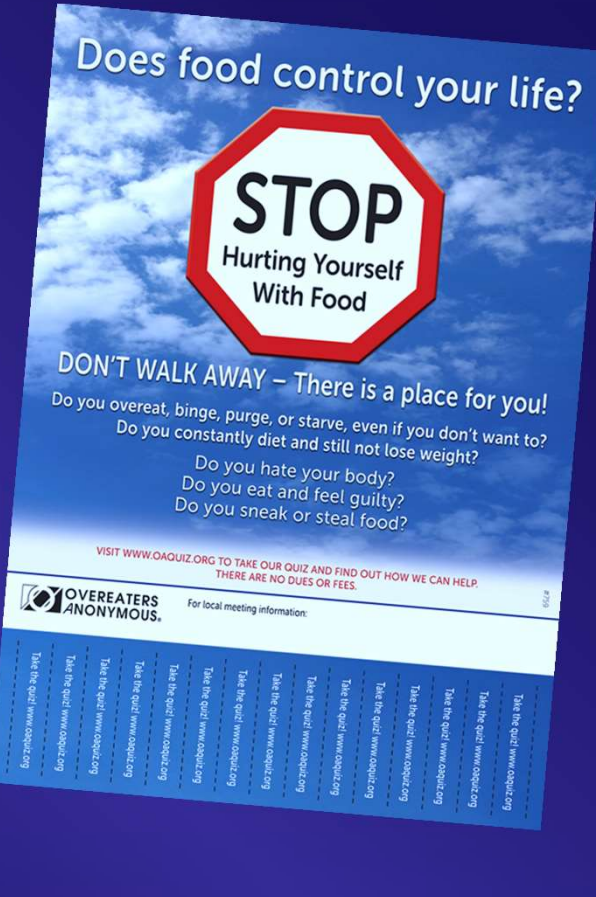

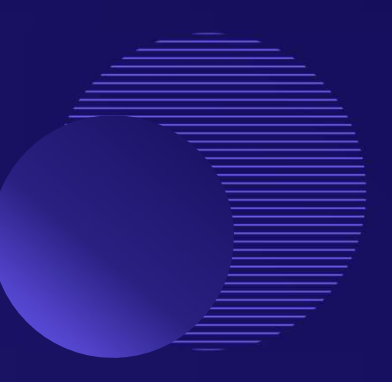

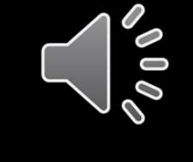

#### Oír para creer

Los que vivimos este programa no nos limitamos a llevar el mensaje; somos el mensaje. Cada día que vivimos bien, estamos bien, y encarnamos la alegría de la recuperación que atrae a otros que quieren lo que hemos encontrado en OA.

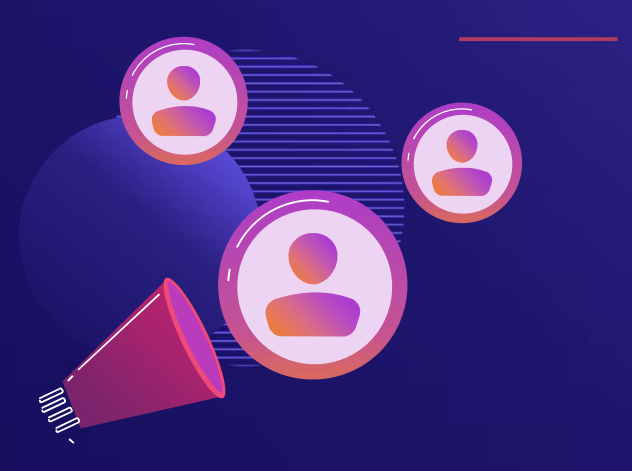

*Los Doce Pasos y las Doce Tradiciones de Comedores Anónimos,*  Segunda Edición, págs. 86-89. © Comedores excesivos anónimos. Reservados todos los derechos.

Cómo puede llevar USTED el mensaje

⮚ Trabaja los 12 Pasos y las 12 Tradiciones.

 $\triangleright$  Practica la abstinencia y los principios en todos tus asuntos.

- $\triangleright$  Asistir y apoyar reuniones, talleres y conferencias de OA.
- ⮚ Acoger a los recién llegados, llamar a los miembros que faltan y apadrinar a otros.
	- $\triangleright$  Asumir posiciones de servicio.

⮚ Ofrézcase como voluntario para hablar, dirigir talleres y asistir a su Intergrupo local.

⮚ Póngase en contacto con su médico, clérigo, trabajador social o psicólogo acerca de la OA.

> ⮚ Apoye los esfuerzos de información pública y divulgación profesional en su región e Intergrupo.

Cómo pueden llevar el mensaje las reuniones y los intergrupos

- $\triangleright$  Publicite sus reuniones locales mediante folletos, boletines, anuncios de servicio público y otras formas gratuitas de comunicación.
- ⮚ Mantener un sitio web y una página de Facebook.
- ⮚ Comunicarse con los afiliados a través del correo electrónico o boletines informativos.
- ⮚ Distribuir literatura sobre OA en escuelas, universidades, bibliotecas, profesionales de la salud y el clero.
- $\triangleright$  Participe en ferias de salud y otros eventos gratuitos o de bajo coste.
- ⮚ Ofrezca presentaciones a organizaciones locales.
- ⮚ Adquirir y distribuir literatura de OA.
- ⮚ Discuta Llevar el Mensaje como parte del orden del día de las reuniones de trabajo de su grupo base. 15 marches e 15 marches superiorisment de la segunda establece de la s

"Extender siempre la mano y el corazón de OA a todos los que comparten mi compulsión; de esto soy responsable".

#### El compromiso de OA

# Gracias por transmitir el mensaje.

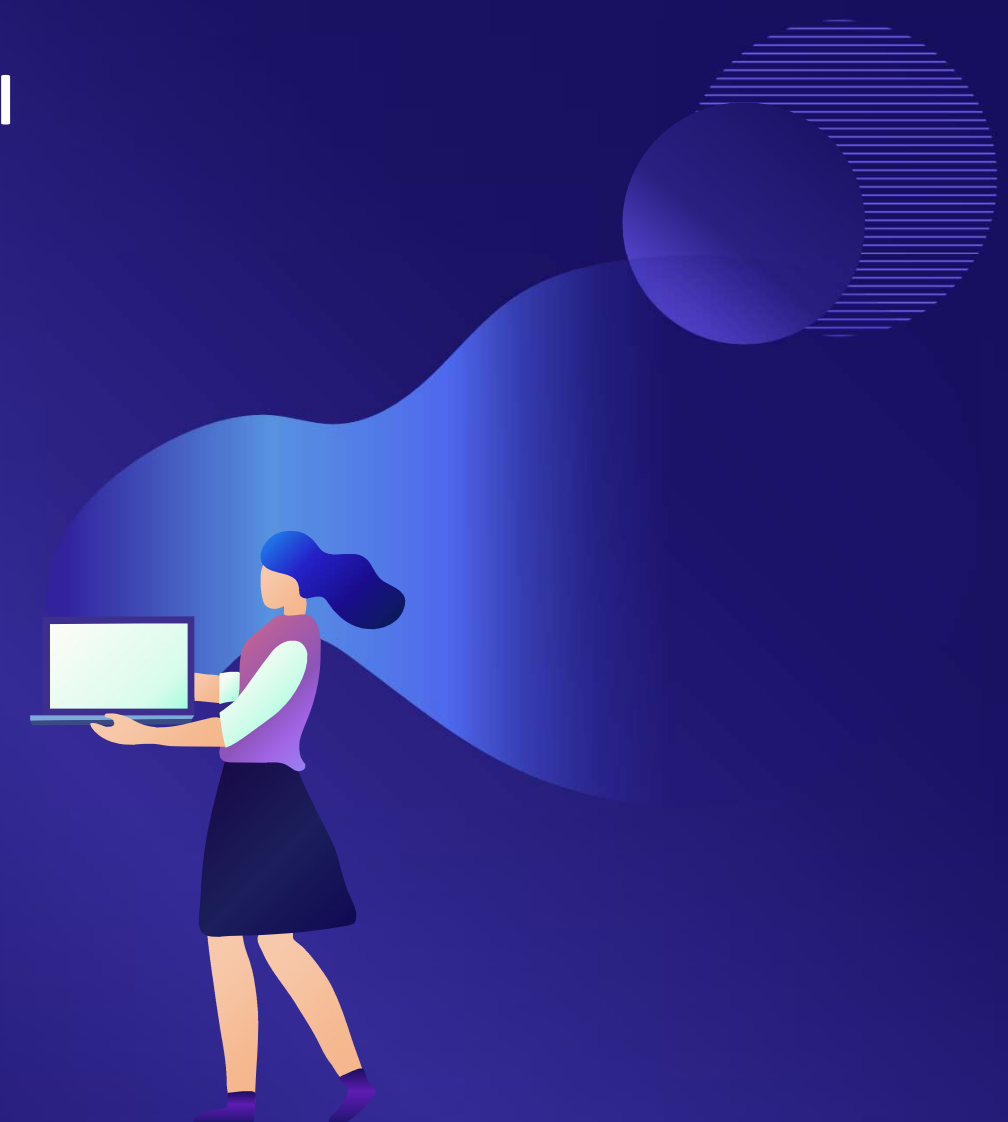

The Basics: Why and **How to Carry the Message** 

 $\overline{\mathbb{R}}^{\otimes}$ 

 $\curvearrowleft$ 

 $\overline{\bigoplus}$  $\mathcal{L}^{\mathcal{D}}$ **The Underpinnings: Support Elements** 

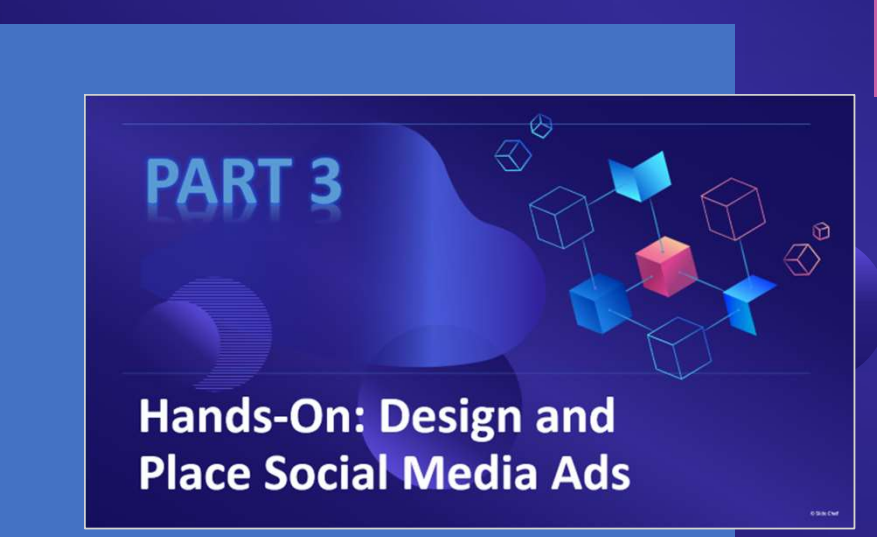

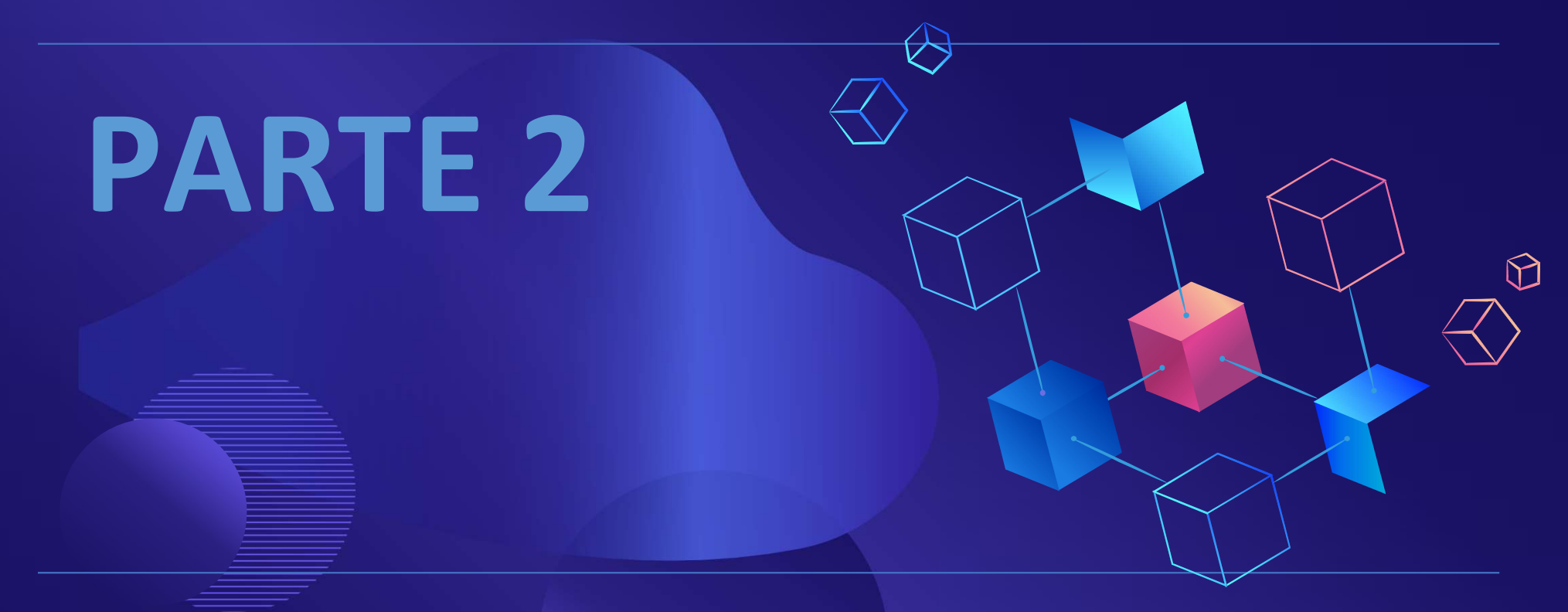

# Los fundamentos: Elementos de apoyo

## Difusión de información pública mediante anuncios en Facebook

- ✔ Para cara a cara
- ✔ Para entornos virtuales
- ✔ Para invitaciones a convenciones
- ✔ Para invitaciones a salones de bienvenida
- ✔ Para enviar una invitación a una reunión o evento para recién llegados
- ✔ Invitación general a conocer la OA

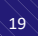

# Antes de publicar el anuncio

Esta es la buena noticia: vas a atraer a personas que quieran saber más sobre OA.

Ten un plan para asegurarte de que los recién llegados reciban una cálida bienvenida y reciban la ayuda y el apoyo necesarios.

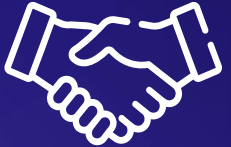

### Tu entorno ayuda a determinar cómo respondes.

Requisitos mínimos:

Se necesitan miembros dispuestos a hacer un seguimiento personal y rápido de todas las pistas en el idioma del recién llegado. El seguimiento puede hacerse por teléfono, correo electrónico o mensajes de Facebook (dependiendo de cómo se establezcan los contactos).

Se necesita un espacio, presencial o virtual, donde los recién llegados puedan venir a visitarnos. Puede tratarse de una Sala de Bienvenida, una reunión, una Orientación para Recién Llegados o un evento, como un Maratón de Recién Llegados o un taller centrado en temas relacionados con los recién llegados.

## Salón de bienvenida

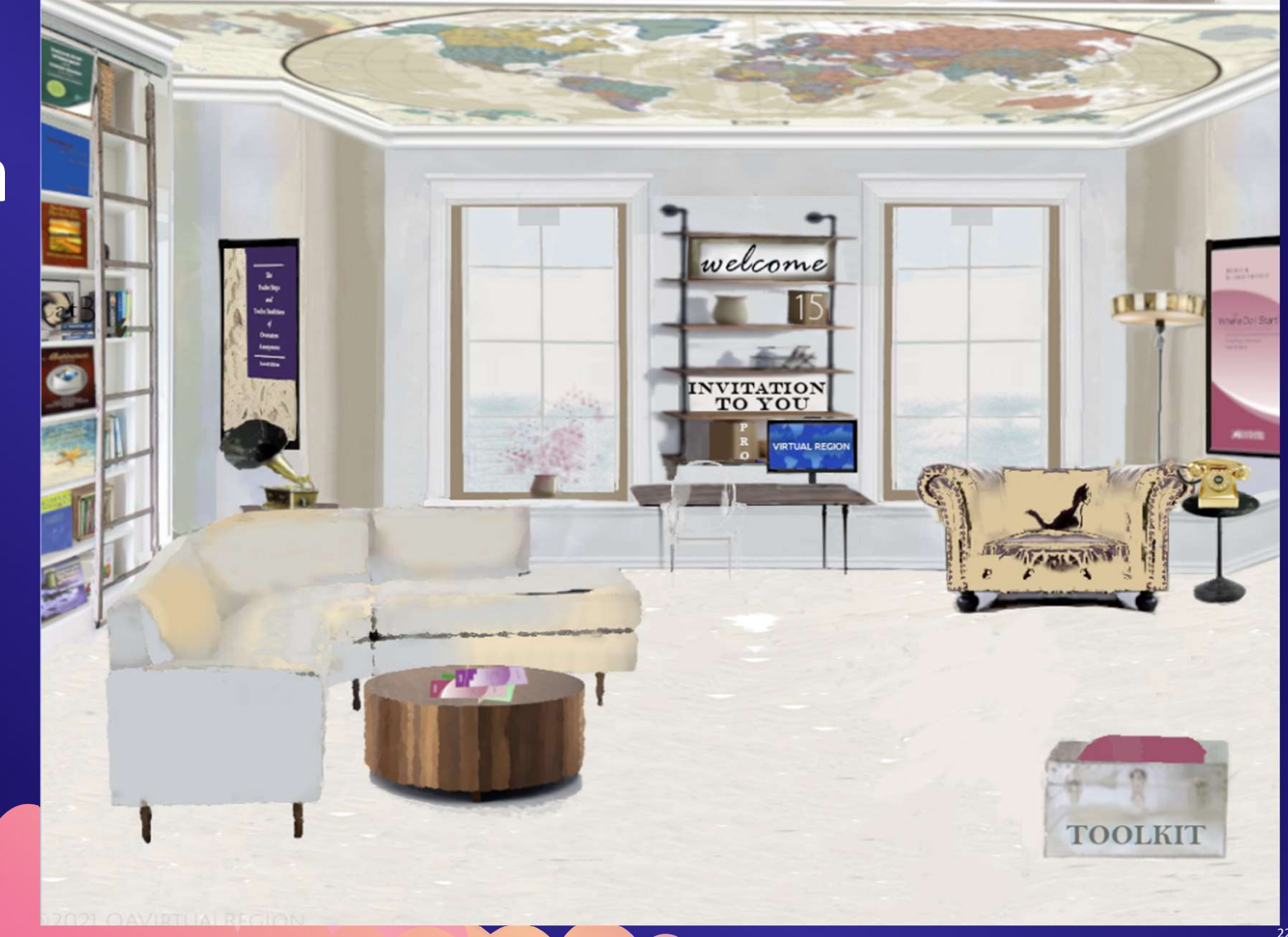

# Recursos adicionales que serían NICE

- $\triangleright$  Un cuadro de miembros dispuestos y capaces de ser padrinos iniciales y padrinos permanentes
- ⮚ Un Taller de Estudio de los 12 Pasos
- ⮚ Un programa introductorio para el grupo de los 3 primeros pasos
- $\triangleright$  (30 preguntas, etc.)

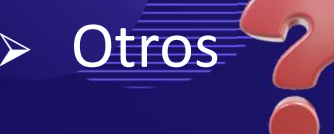

# Protocolo

Organice quién responderá al anuncio. Un método es tener una persona de contacto que envíe información a los miembros del equipo por turnos para que hagan un seguimiento. Así se evita que una sola persona se vea desbordada.

Disponga de un guión de opciones para que su equipo de seguimiento sepa a qué recursos pueden poner fácilmente en contacto con el recién llegado. Por ejemplo, si desea a los recién llegados a las reuniones de su barrio, debe saber qué que los miembros puedan recibirles en la puerta y acompañarles a la reunión. con ellos. (Esto también puede organizarse para una reunión virtual).

> Alternativamente, si hay un programa regular de Reuniones de Orientación para Nuevos en OA, asegúrese de que su equipo de seguimiento sepa cuándo y dónde son.

### Seguimiento de su seguimiento

Conocerá a grandes rasgos el impacto de sus anuncios -número de personas alcanzadas, clics, seguimiento-, pero hay más cosas que aprender para calibrar la eficacia.

Para saber cómo han funcionado sus anuncios, necesita saber cuántas personas acudieron realmente a una reunión o a un evento para recién llegados. Pida a su equipo que lleve un registro de sus resultados.

Esto podría incluir:

- Recibir el rechazo
- **E** Conectado a una reunión
- . Hablar de nuevo con la nueva persona
- $e^+$  etc.

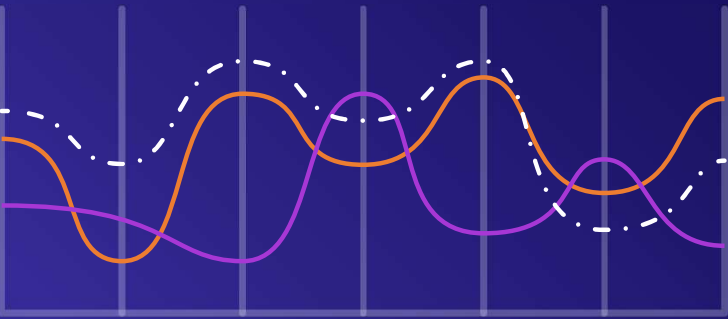

A partir de ahí, puedes ver cuál fue el impacto de la conexión. Aprende de ello para perfeccionar tu proceso y capitalizar lo que funcionó.

### Preguntas sobre las campañas de información al público

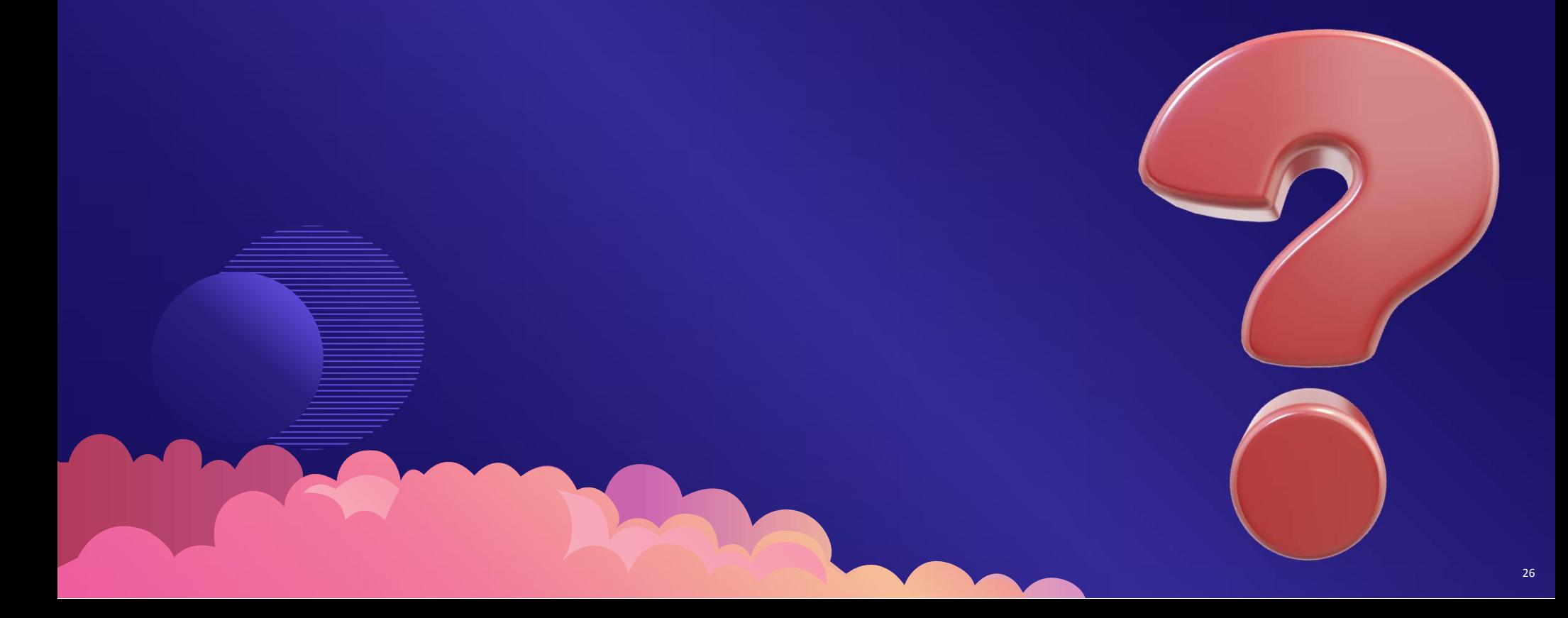

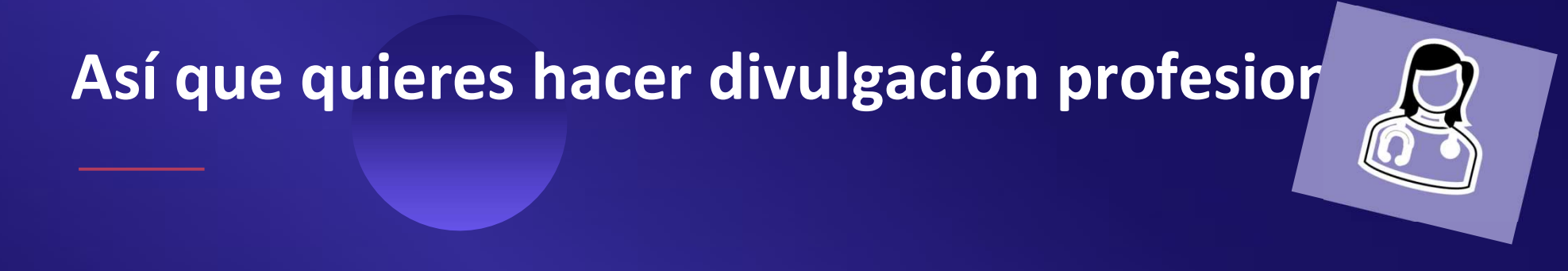

Se trata de una combinación de acercamiento personal y seguimiento con recursos digitales.

En casi todos los casos, una relación personal es lo que te dará acceso. Tu propio proveedor ha visto el cambio positivo en ti. En tus visitas/sesiones/reuniones, puedes mencionar OA y hacer un seguimiento posterior con un correo electrónico. 27

Has hablado con tu médico, dentista, **medico**, mentista terapeuta, nutricionista y/o clérigo sobre la OA.

¿Y ahora qué?

**WHEN SHOULD I REFER SOMEONE TO OVEREATERS ANONYMOUS?** 

> of the **Helping Professions**

No dues. No fees. No weigh-ins. **TOVEREATERS** 

Este folleto está disponible en formato digital. Puede enviarlo por correo electrónico con una carta personal. Vea los ejemplos de correos electrónicos.

Consulte la página web de Recursos profesionales (enlace en el chat). Su organismo de servicio puede crear su propia página de aterrizaje a partir de las ideas de esta página o añadir un enlace desde su sitio web a la página de otro organismo de servicio. Incluya el enlace en su carta.

La página web también contiene modelos de cartas de remisión para compartir con su(s) proveedor(es).

### ¿Preguntas sobre la divulgación profesional?

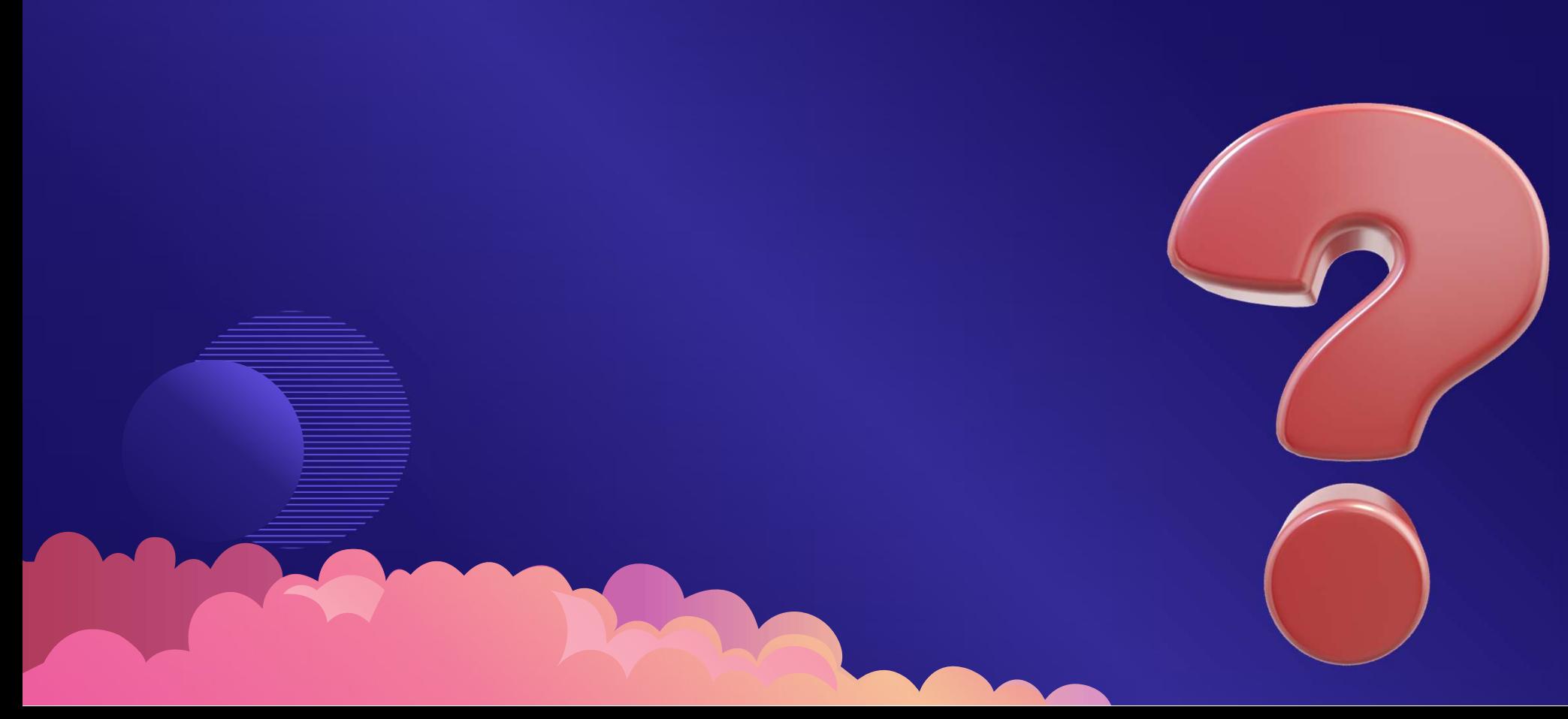

¿Dónde encontrar todos los recursos mencionados?

Hemos creado una página web de recursos con enlaces a montones de recursos que le ayudarán a diseñar la campaña de información pública o divulgación profesional que meior se adapte a sus necesidade

El enlace está en el chat.

### Recursos de información pública

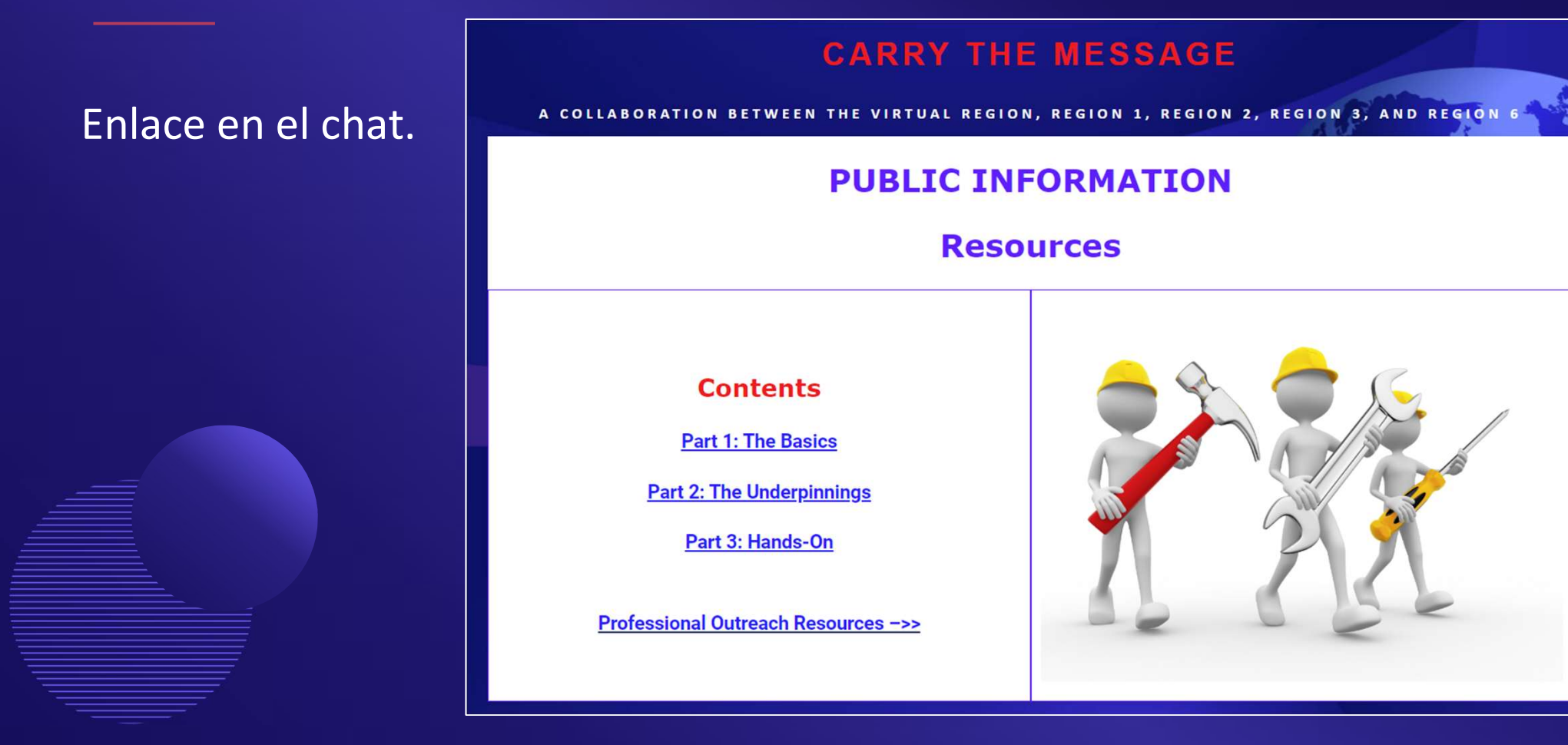

### Recursos de información pública

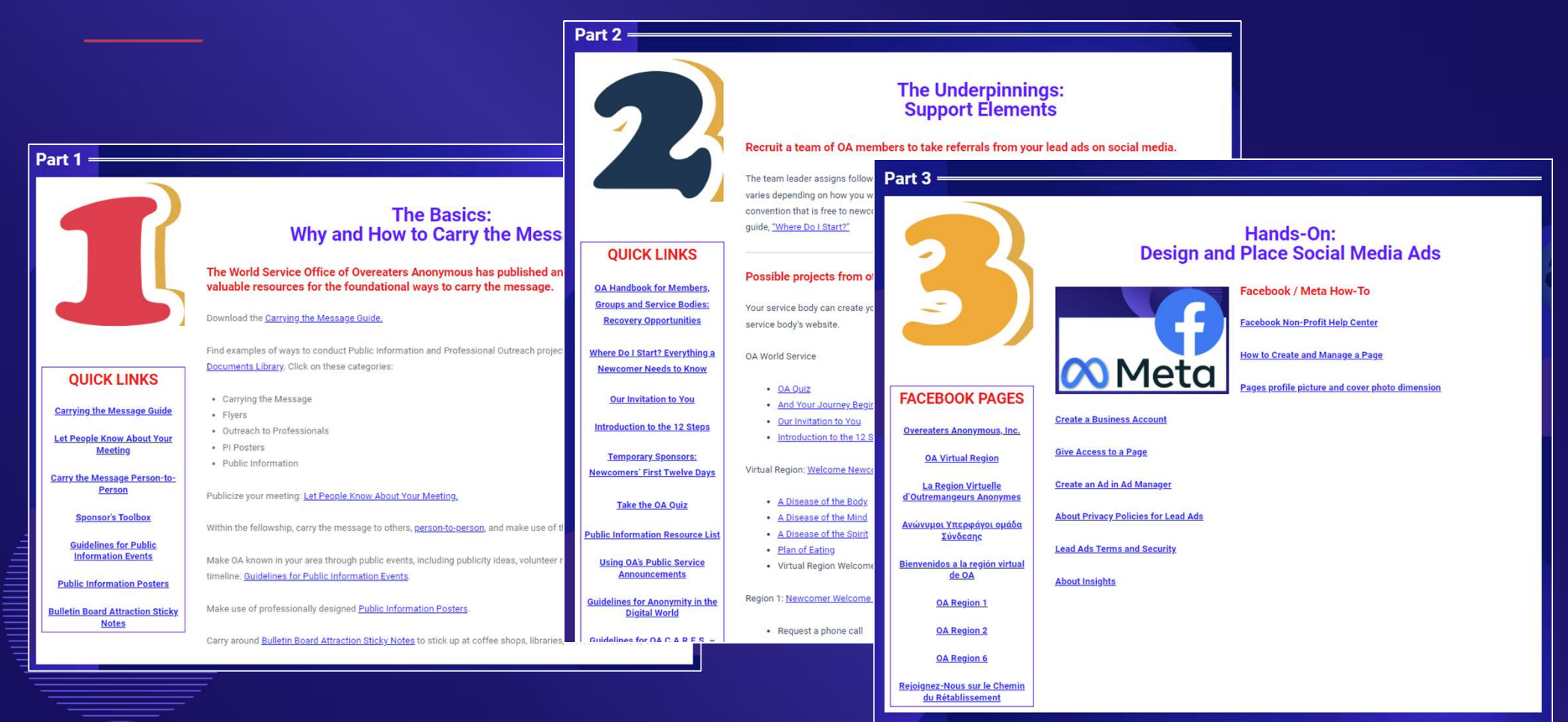

### Recursos de divulgación profesional

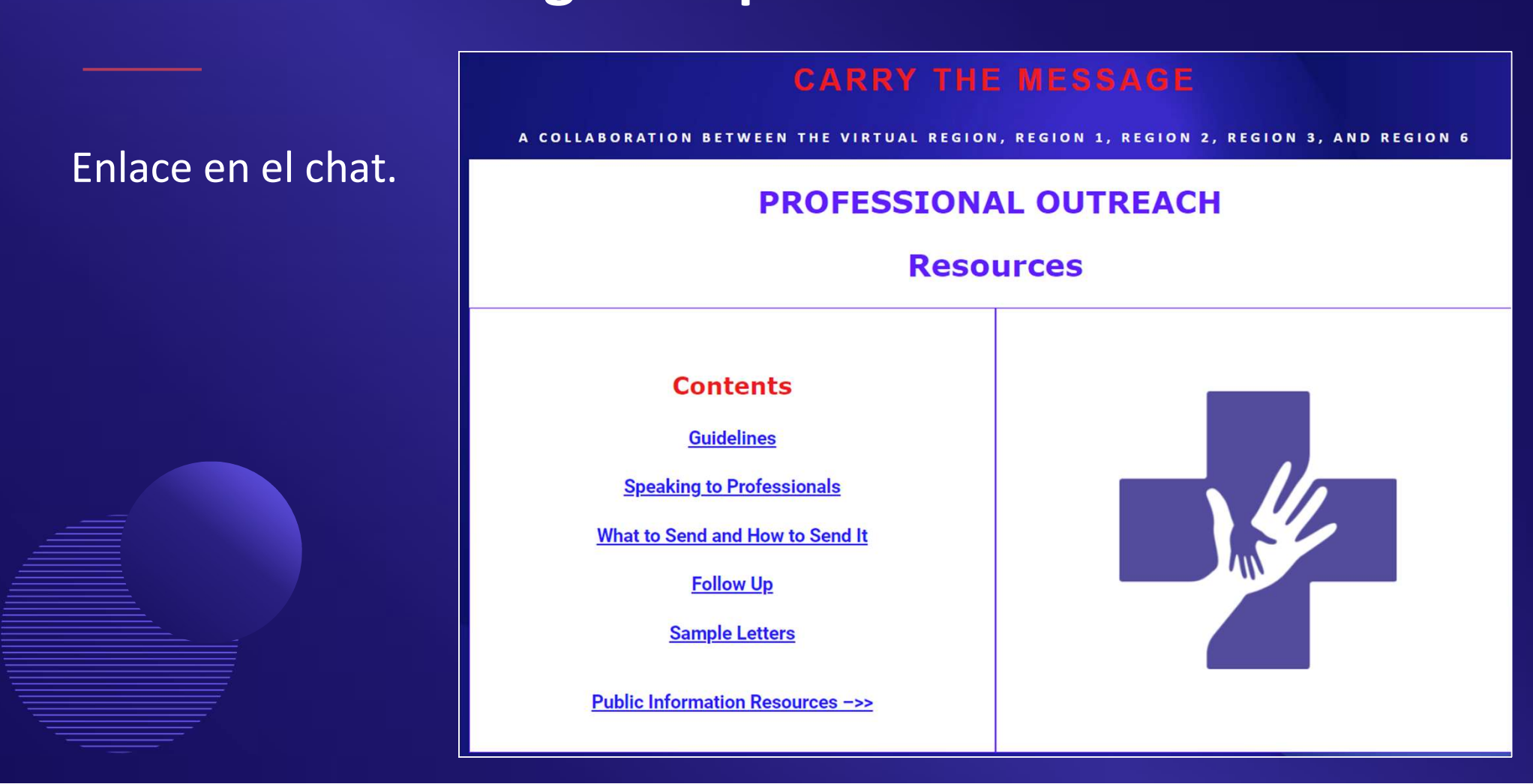

### Recursos de divulgación profesional

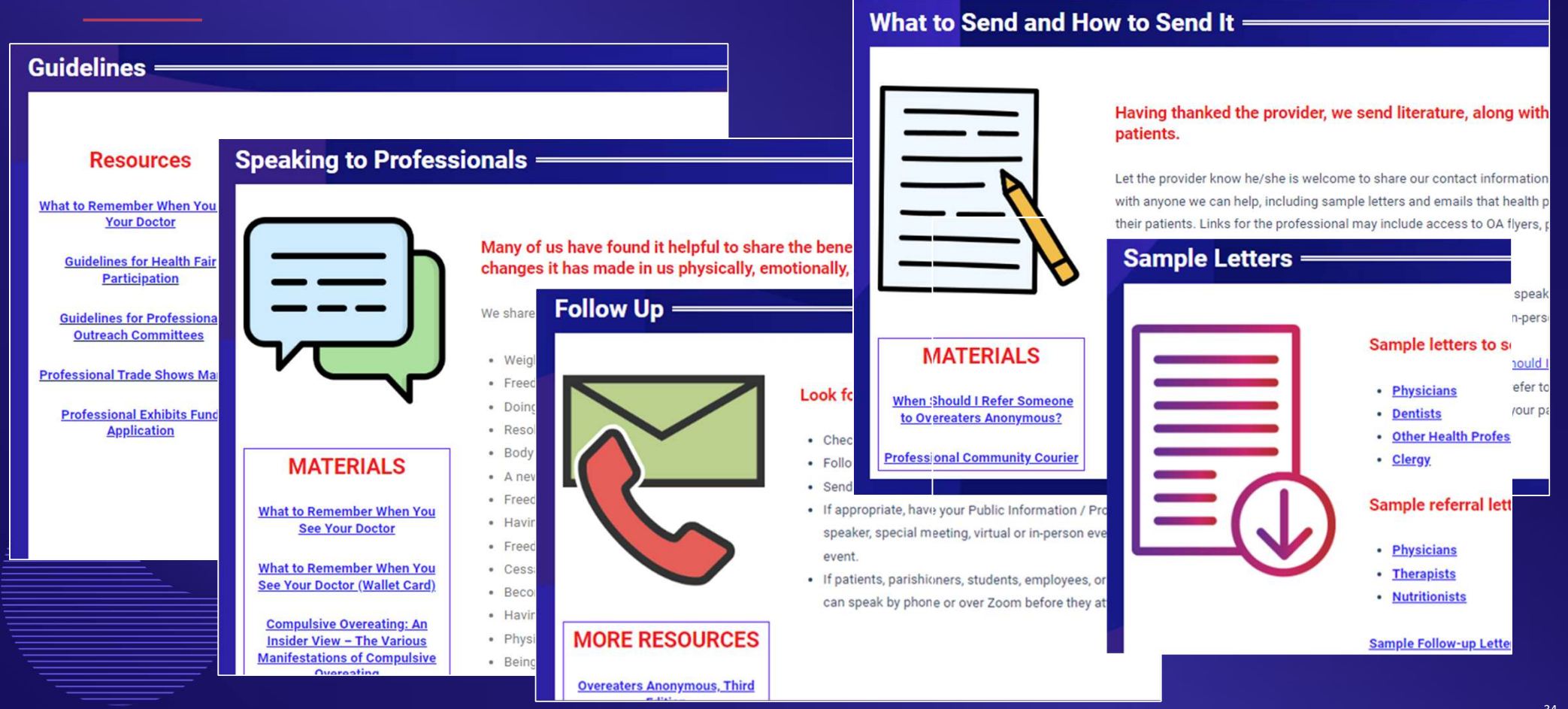

### ¿Preguntas sobre recursos?

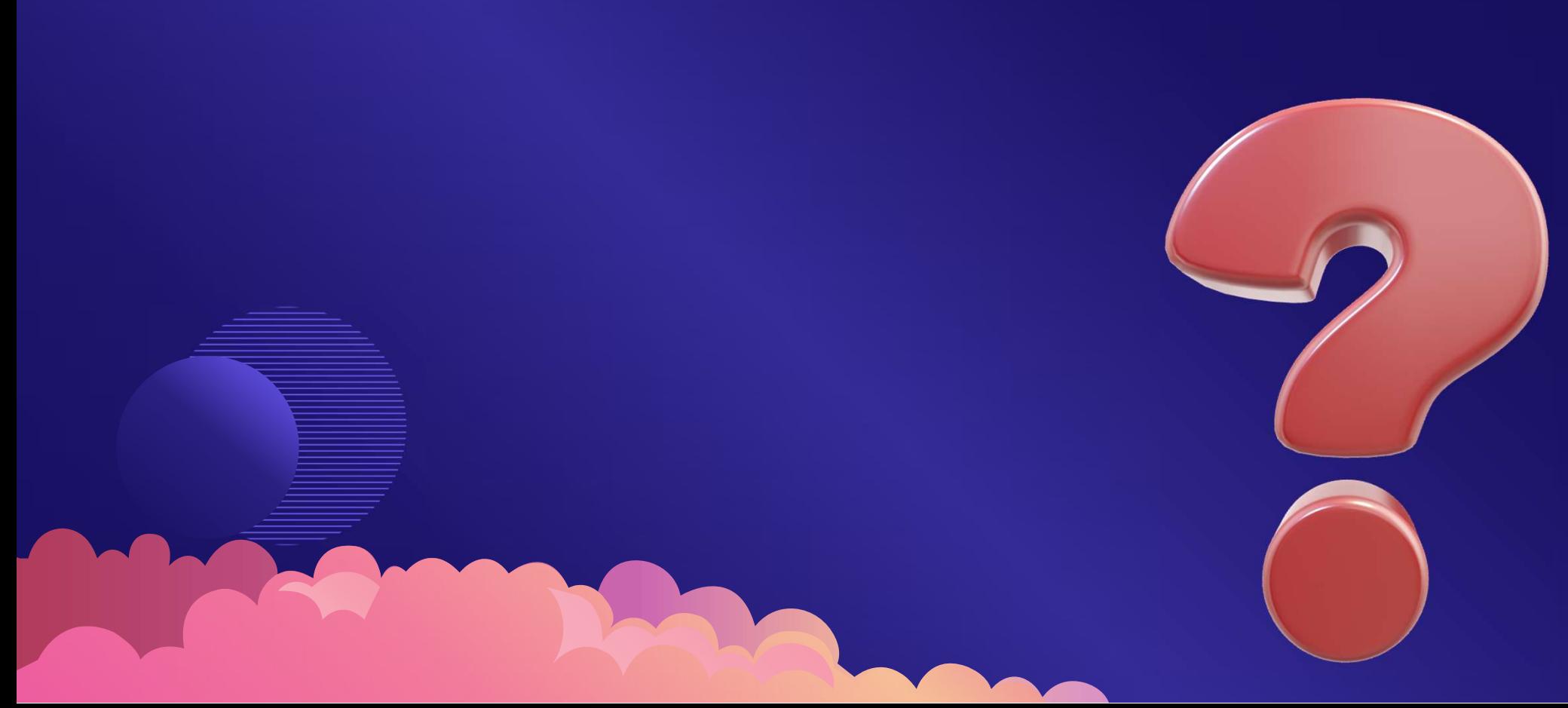

# Podemos hacerlo y ijuntos podemos!

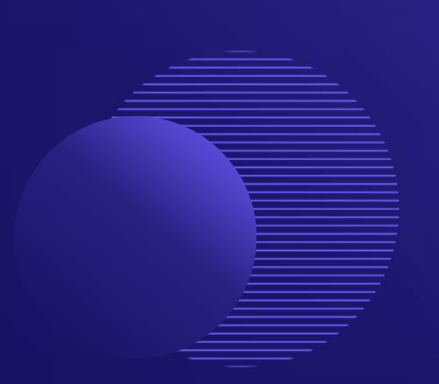

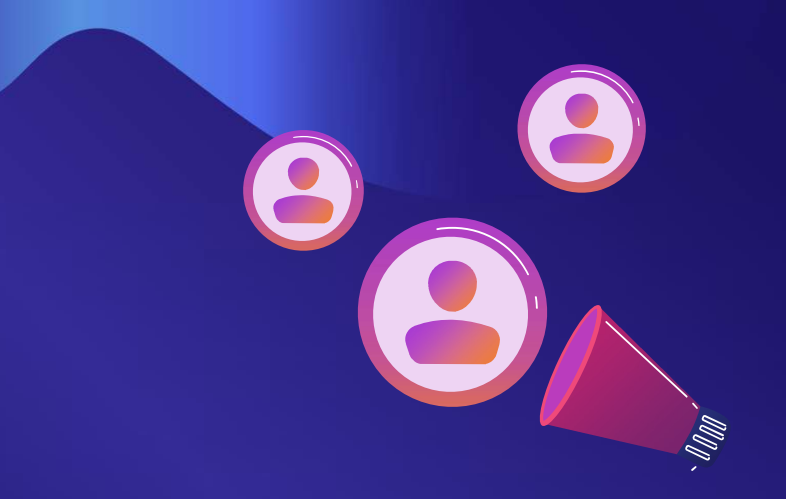
The Basics: Why and **How to Carry the Message** 

 $\color{red}\diamondsuit$  $\otimes$ 

 $\varphi$ 

♦  $\otimes$  $\overline{\bigotimes}^{\oplus}$ **The Underpinnings: Support Elements** 

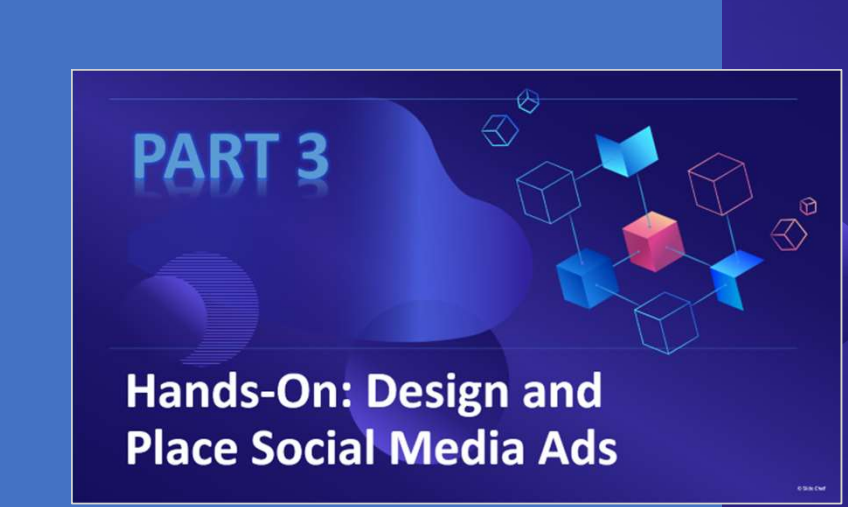

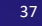

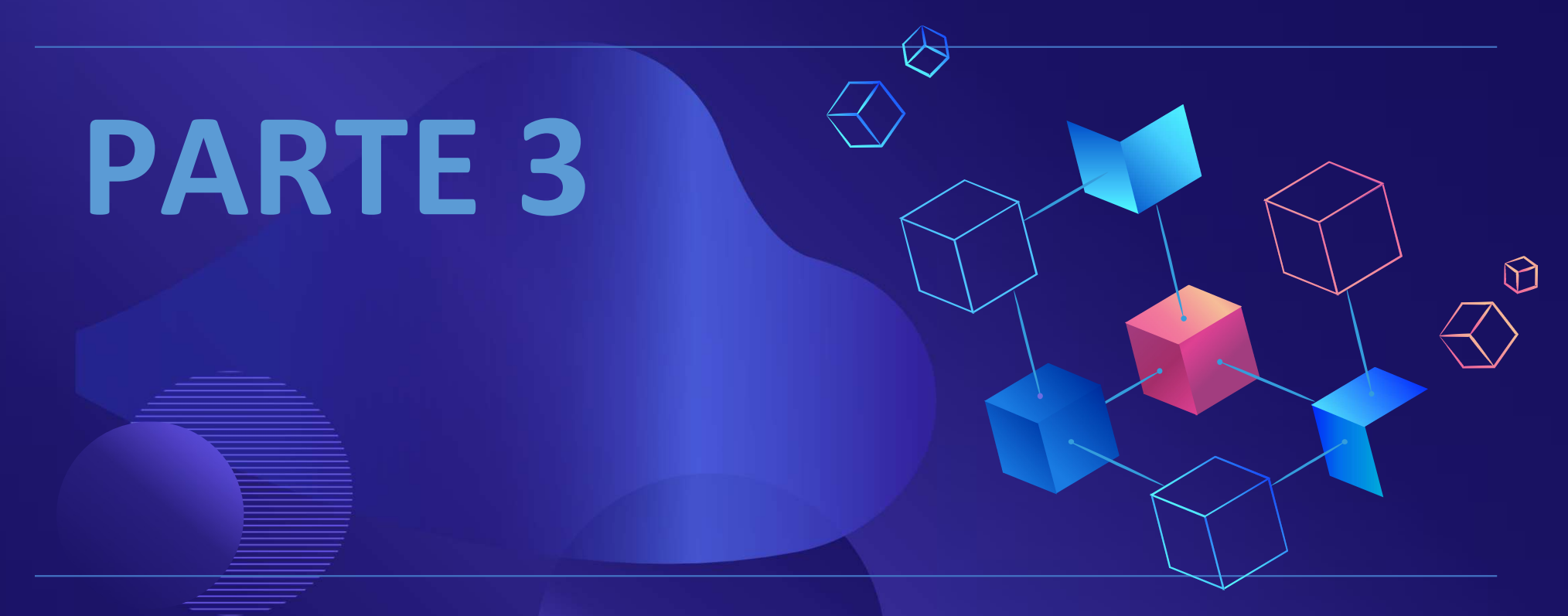

# Práctica: Diseñar y anuncios en redes sociales

### Pasos

- 1. Crea una página de Facebook para tu grupo
- 2. Crear una cuenta de empresa
- 3. Cambia a la página del grupo
- 4. Reúne materiales
- 5. Crear una publicación
- 6. Publicar y añadir un botón
- 7. Elegir tipo de anuncio
- 8. Seleccionar anuncio
- 9. Cambiar el objetivo
- 10. Ajustar audiencia, duración, presupuesto 11. Analizar el resultado

## Crear una página de Facebook

- 1. Ir a facebook.com/pages/create
- 2. Introduce un nombre de página, una categoría y una biografía.
- 3. Haz clic en Crear página.
- 4. Añade una biografía, una foto de perfil y una foto de portada. Las fotos de perfil serán pequeñas y se recortarán en un círculo.
- 5. Dale a tu página una URL personalizada: Ve a la sección "Acerca de" y edita el campo "Crear página @nombredeusuario" en "General".
- 6. Haz clic en Hecho.
- 7. Añade personas para que administren tu página.

#### Pages > Create a Page **Create a Page**

Your Page is where people go to learn more about you. Make sure yours has all the information they may need.

Page name (required) Men's Intergroup of Overeaters Anor Use the name of your business, brand or organization, or a name that helps explain your Page. Learn More Category (required)  $\bullet$ Health & wellness website X Enter a category that best describes you. Bio (optional) OAMen.org is dedicated to distributing information about meetings, resources, and support for men. Tell people a little about what you do. **Create Page** By creating a Page, you agree to the lages, Groups and Events Policies

### Intergrupo de Hombres de OA

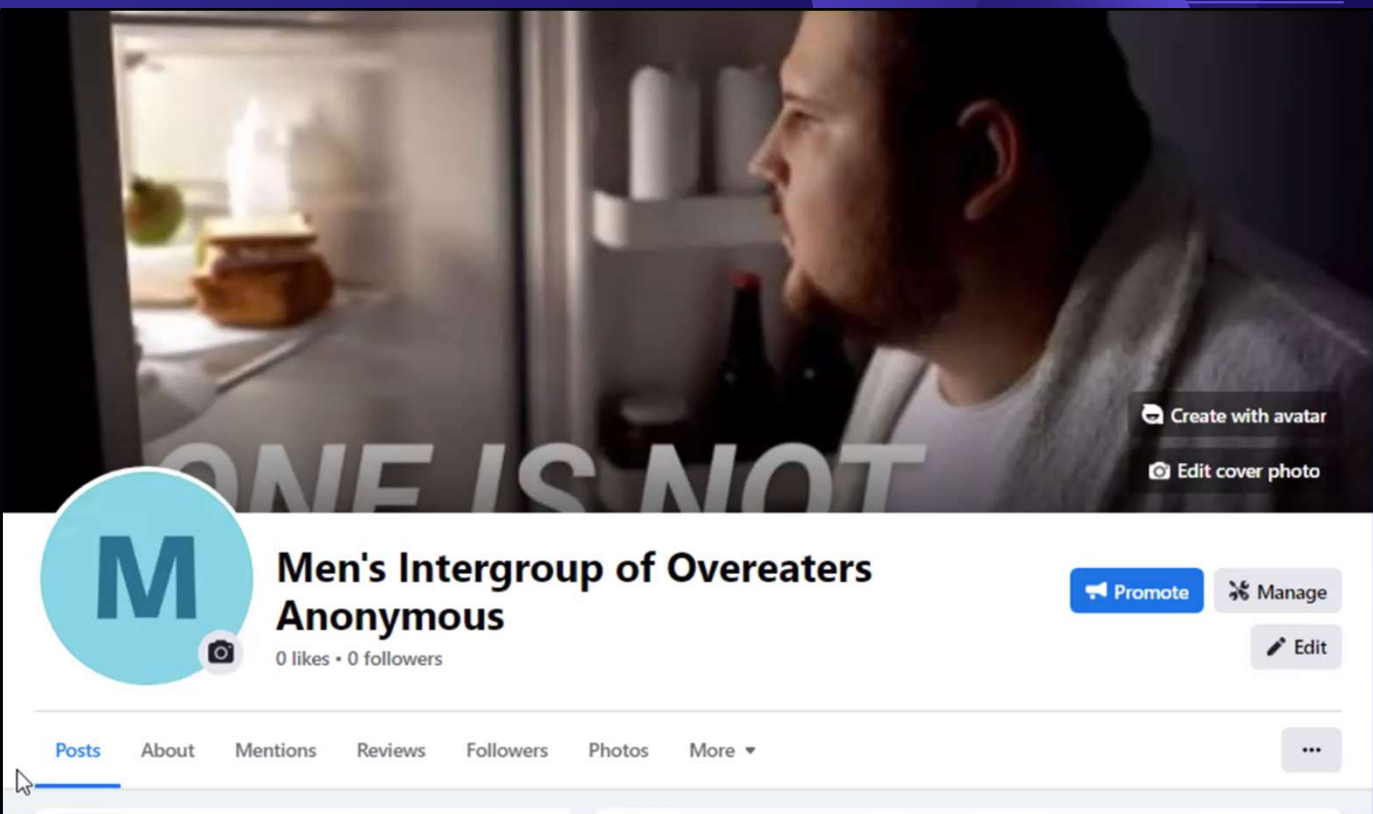

#### Step 2 of 5 **Customize your Page**

Your profile picture is one of the first things people see. Try using your logo or an image people can easily associate with you.

### Edita y personaliza tu página e invita a tus amigos

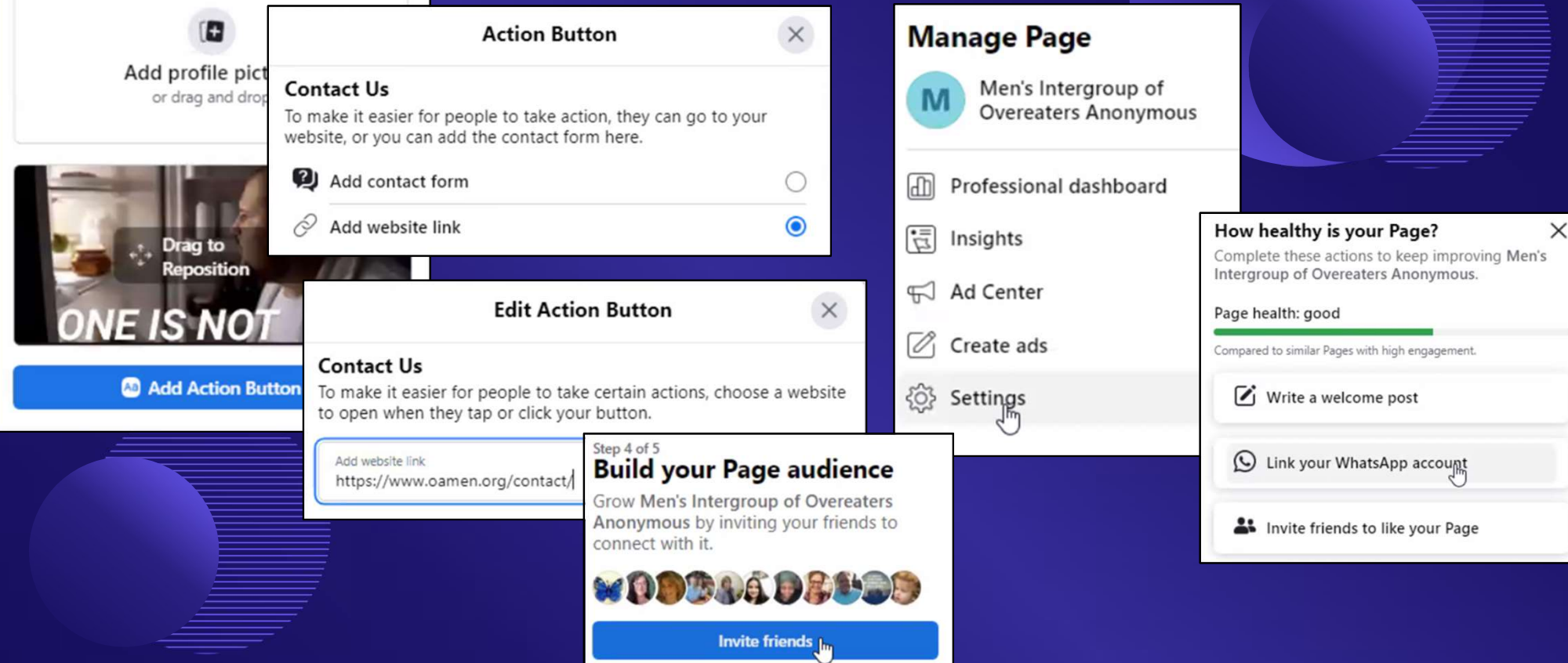

### Crear una cuenta de empresa

Utilizar una tarjeta de débito o tarjeta de crédito, cuenta corriente o PayPal.

### También puede utilizarse una cuenta personal.

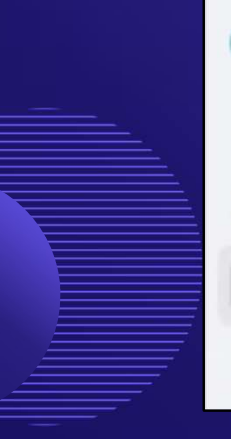

Men's Intergroup of Overeaters Anonymous

Ads Manager

**Ad Center** 

**Meta Business Suite** 

Professional dashboard

#### **Create a Meta Business Account**

 $\times$ 

Business Accounts bring your Facebook Pages, Instagram accounts and the people who work on them together, so you can manage them all in one place.

#### **Business Account name**

This should match the public name of your business since it will be visible across Meta. It can't contain special characters.

Jasper's Market

#### Enter your contact info

Enter your full name and business email to become a business admin. Your contact info will be visible to other people who are added to this Business Account.

First name

Last name

#### **Business email**

We'll use this email to contact you about your business. It won't be visible to your customers.

## Cambiar a la página de grupo

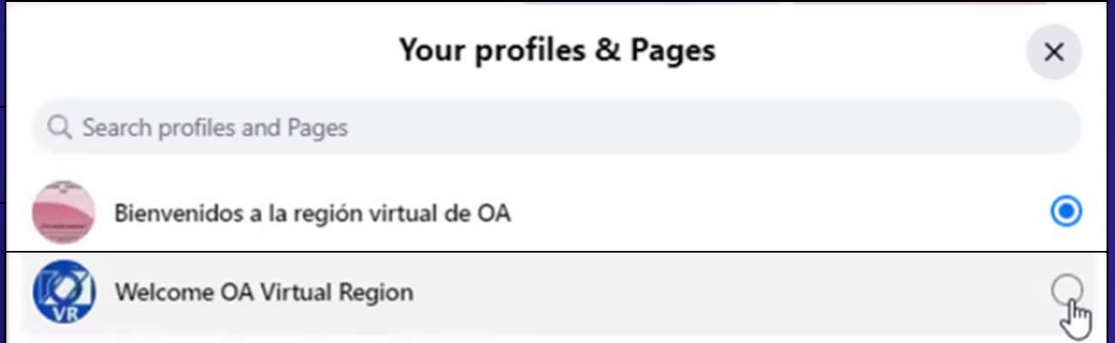

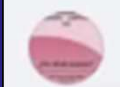

Bienvenidos a la región virtual de OA

Switched to Welcome OA Virtual Region

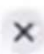

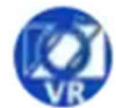

You're now acting as Welcome OA Virtual Region on Facebook.

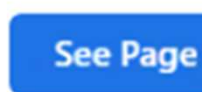

Undo

### Crear un post

Escriba el texto y prepare el gráfico.

- $\geq$  Pedir a los miembros que proporcionen Fear un post<br>
Freise de la texto de proporcionen<br>
Pedir a los miembros que proporcionen<br>
gráficos originales - obtener autorizaciones<br>
Coveraters Area proporcionen<br>
Pida permiso a otros organismos de servicios creativas para su uso.
- ⮚ Pida permiso a otros organismos de servicios de la OA.
- ⮚ Suscríbase a un servicio de imágenes de archivo: algunos ofrecen descuentos a organizaciones sin ánimo de lucro.
- ⮚ Evite utilizar imágenes "gratuitas" de Internet.

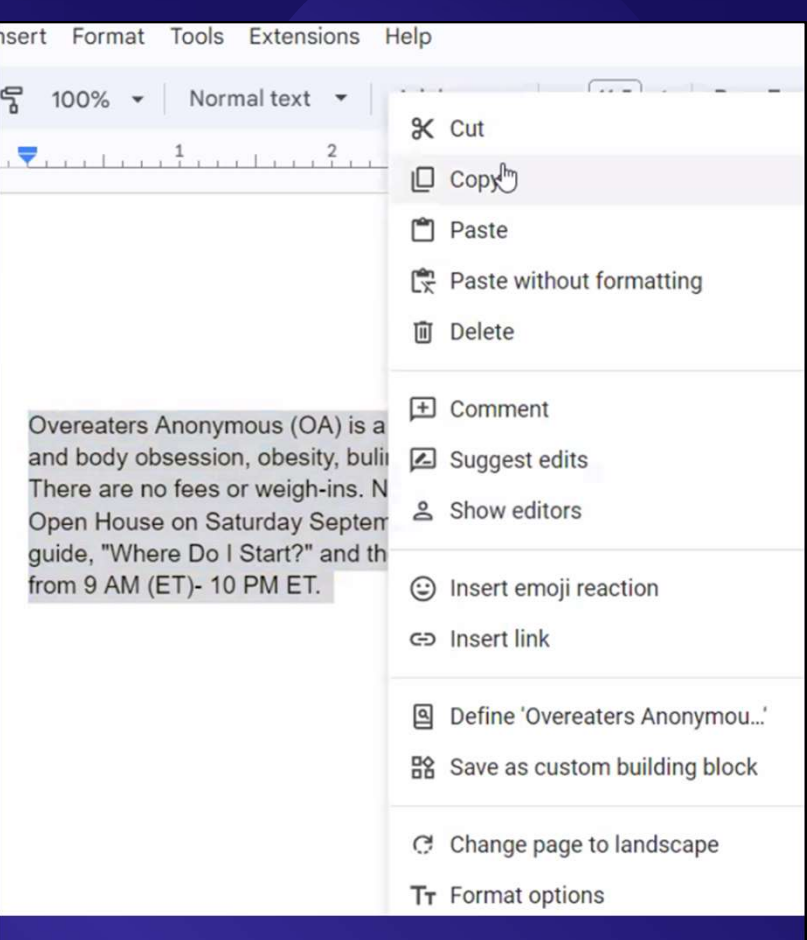

## Añadir texto y gráficos

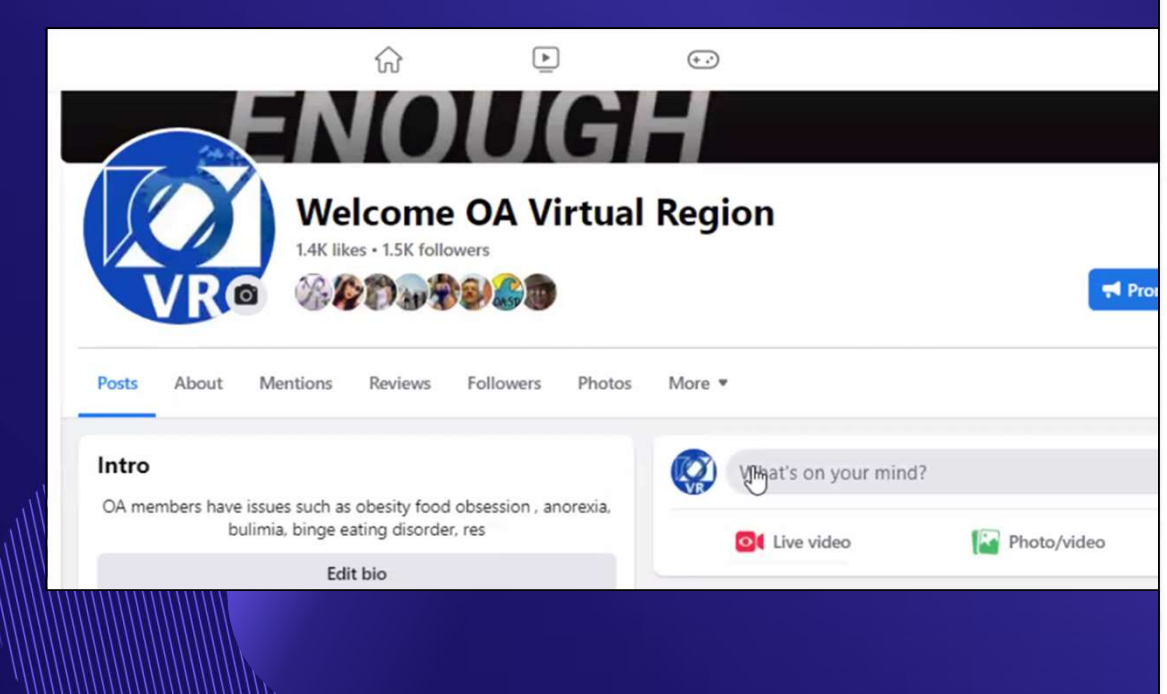

#### Create post

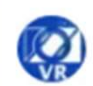

Welcome OA Virtual Region **@ Public \*** 

Overeaters Anonymous (OA) is a community in which thousands have recovered from food and body obsession, obesity, bulimia, anorexia, restriction and compulsive eating behaviors. There are no fees or weigh-ins. Newcomers are enthusiastically invited to join our Virtual Open House on Saturday September 9, 2023. Message us today for a free copy of the OA guide, "Where Do I Start?" and the open house zoom link. Meetings will be held every hour from 9 AM (ET)- 10 PM ET.

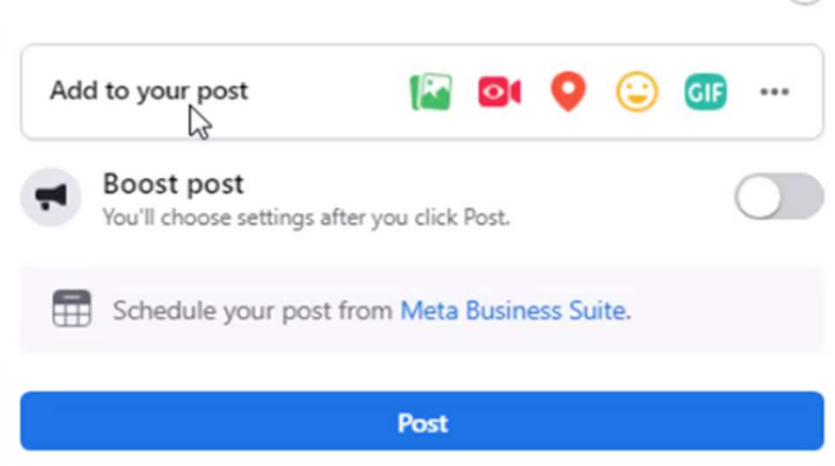

(U)

### Gráfico de cultivos

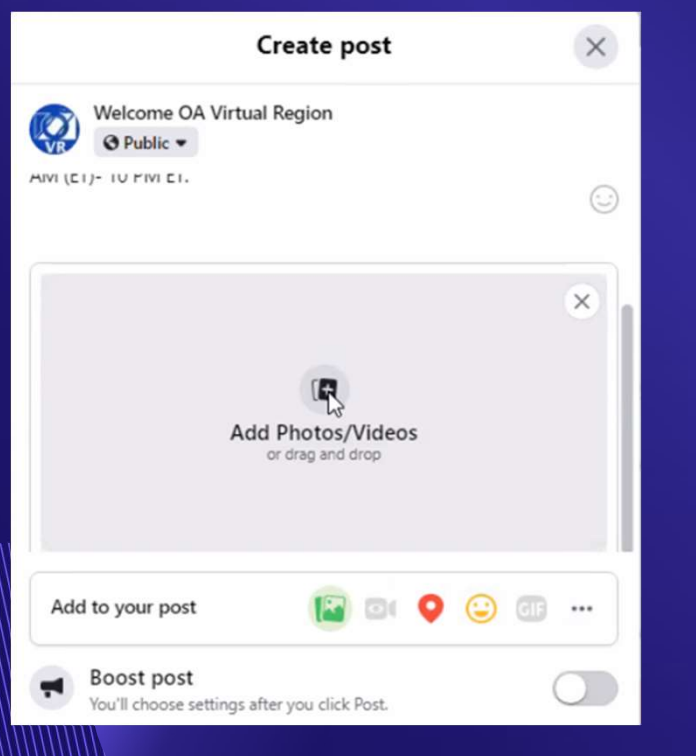

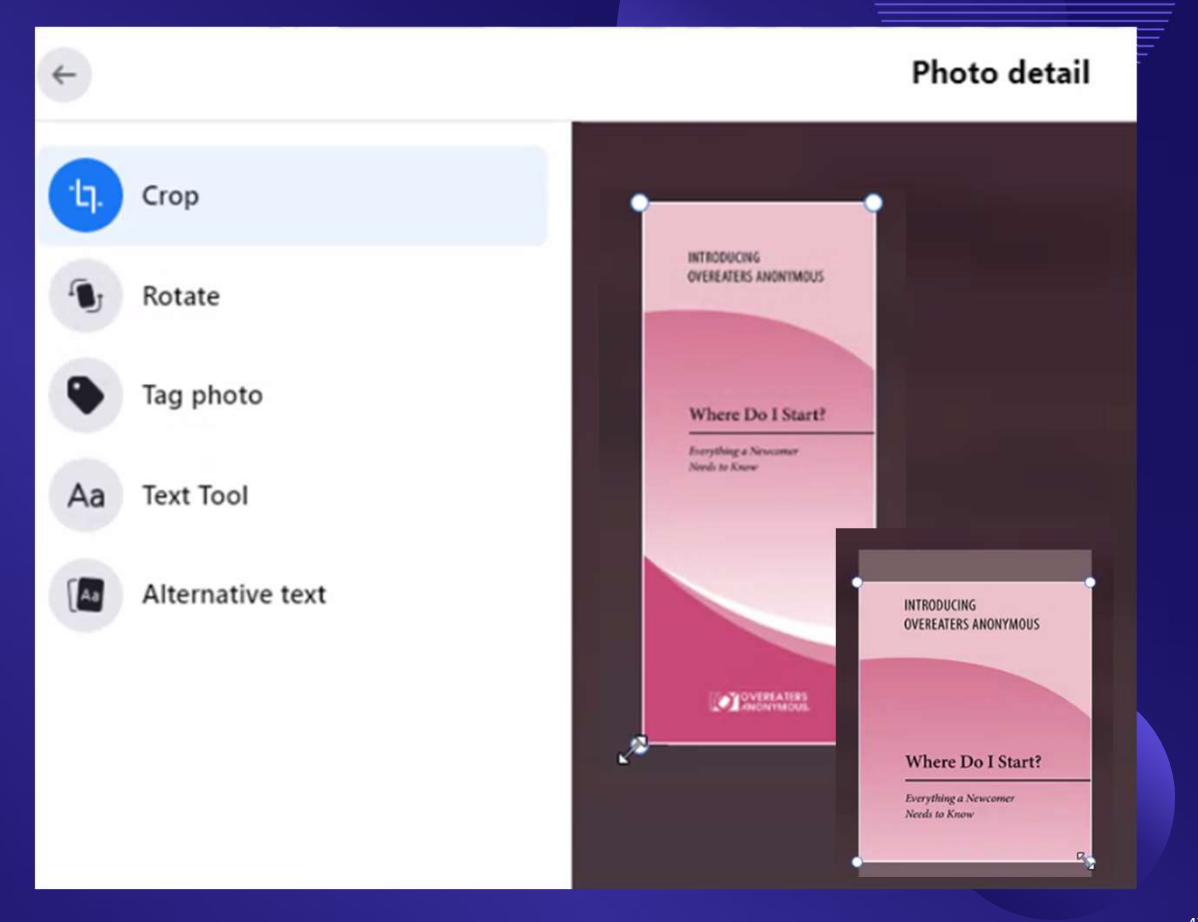

## Botón Publicar y Añadir en la mayoría de los anuncios

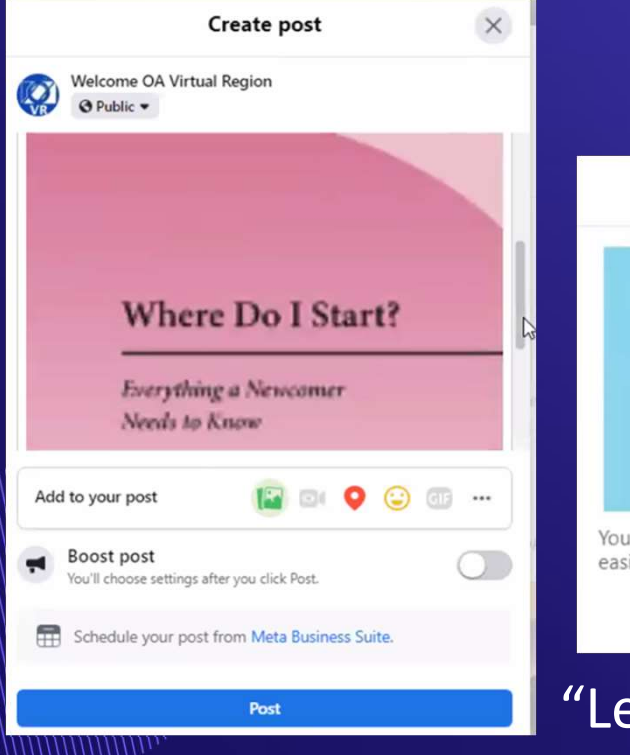

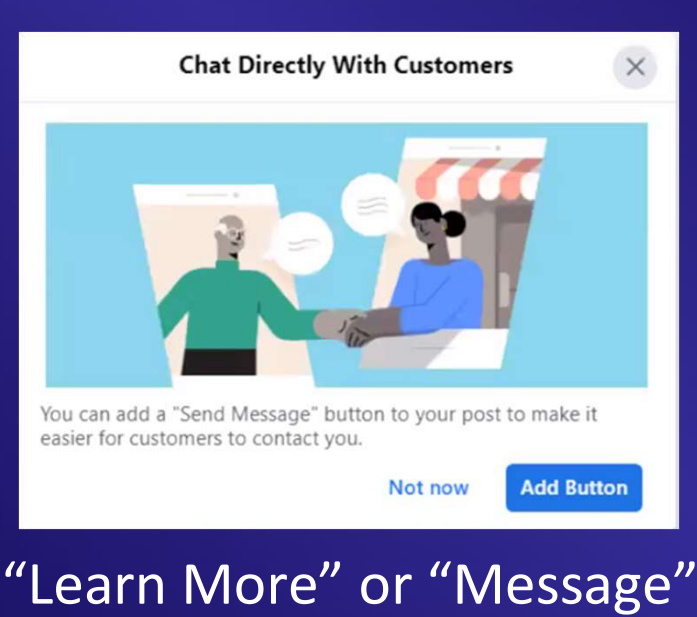

Welcome OA Virtual Region  $\times$ Sponsored &

Overeaters Anonymous (OA) is a community in<br>which thousands have recovered from factory obsession which thousands have recovered from foody<br>body obsession, obesity, bullimia, anoronic restriction and community in body obsession, obesity, bulimia, anorexia,<br>restriction and compulsive eating anorexia,<br>There are no formulsive eating bobs. There are no fees or weigh-ins Nouranteenthusiastically There are no fees or weigh-ins. Newcomes.<br>There are no fees or weigh-ins. Newcomes.<br>House on Saturday Service to join our Virtual Only. The are no fees or weigh-ins. Newcomers.<br>
House on Saturday September 9, 2023<br>
Message us today september 9, 2023 Message us today for a free copy of the OA<br>guide, "Where Do I Start?" and the OA<br>zoom link. Meeting that the and the OA guide, "Where Do I Start?" and the open house<br>200m link. Meetings will be not be the OA<br>9 AM (ET)- 10 PM FT zoom link. Meetings will be held every hour from<br>9 AM (ET)- 10 PM ET. 9 AM (ET)- 10 PM ET.

> INTRODUCING OVEREATERS ANONYMOUS

## Ir al Centro de anuncios

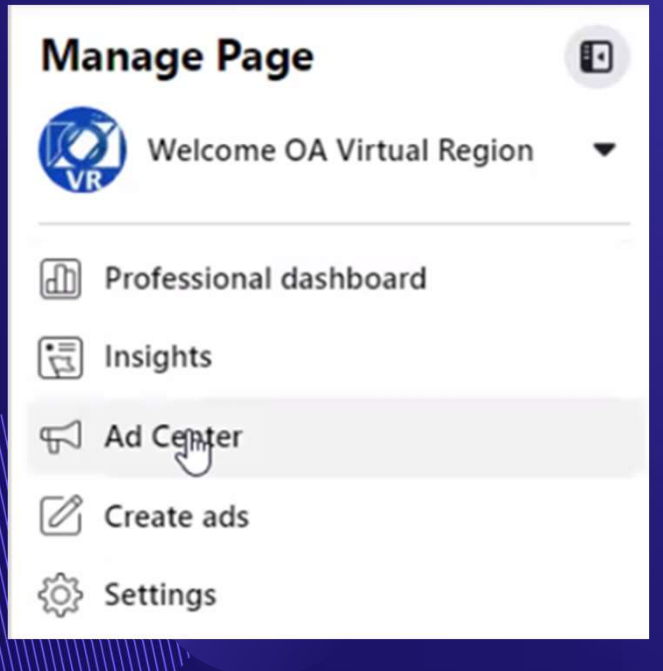

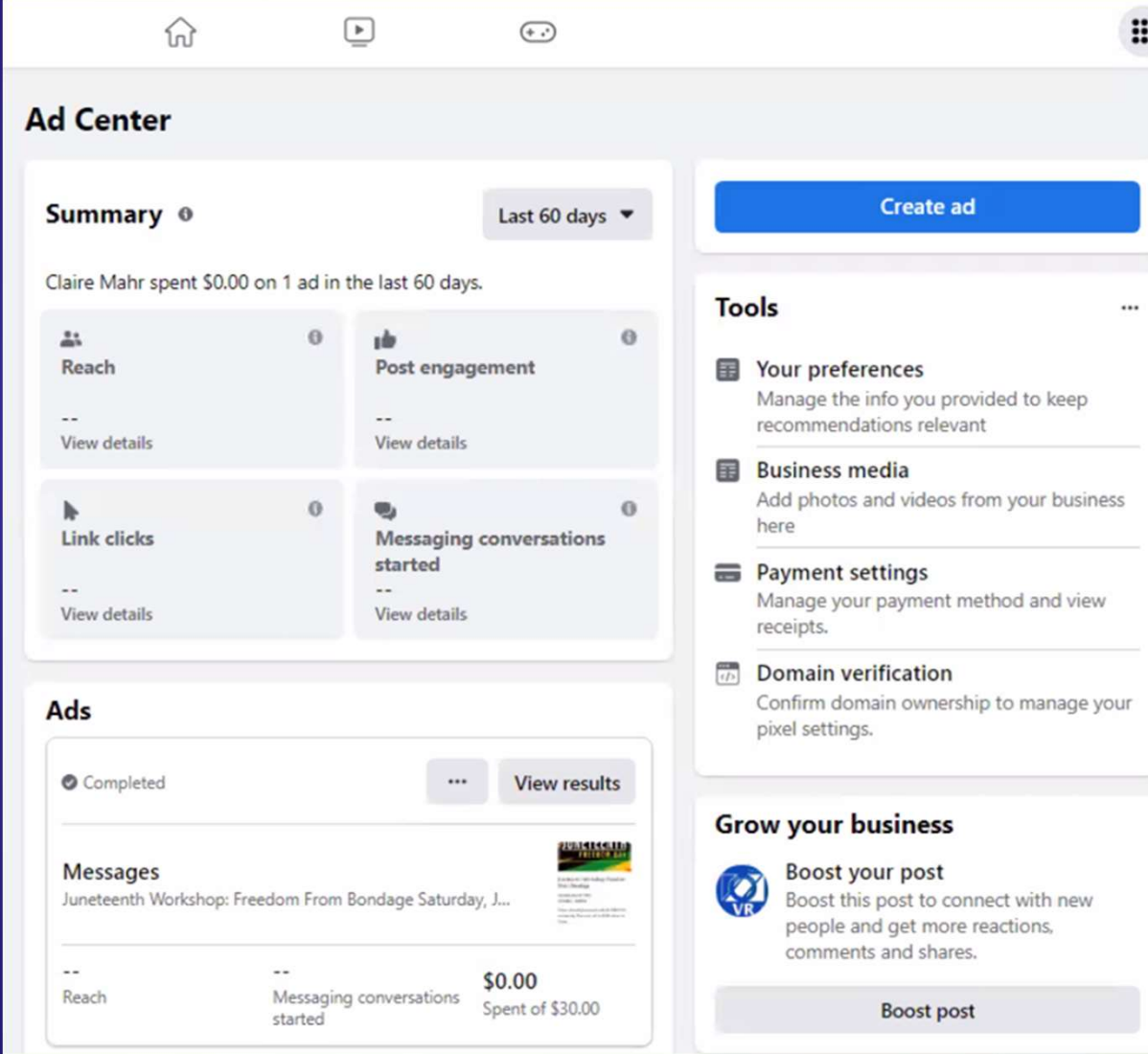

### Elija el tipo de anuncio

### Choose ad type

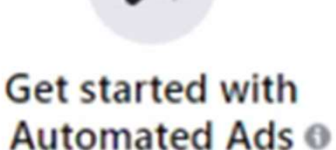

P

Get personalized ads that adjust over time to help you get better results.

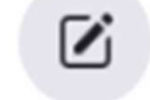

### Create new ad

Make an ad using text, photos or videos to promote your business

Boost a post Get more perme to see and engage with your Page posts

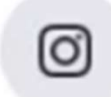

### Boost an Instagram post

Get more people to see and engage with posts from your linked Instagram account

### Seleccionar puesto

### Select a post to boost

**O** Facebook

### **Boost post**

#### Goal

What results would you like from this ad?

#### Automatic 网

Let Facebook select the most relevant goal based on your settings.

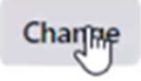

### **Recent posts**

### Published on Aug 23

by Claire Mahr

Overeaters Anonymous (OA) is a community in which thousands have recovered from food and body obsession, obesity, bulimia, anorexia, restriction and compulsive eating behaviors. There are no fees or weigh-ins. Newcomers are enthusiastically invited to join our Virtual Open House on Saturday September 9, 2023. Message us today for a free copy of the OA guide, "Where Do I Start?" and the open house zoom link. Meetings will be held every hour from Q AM /ET\ 10 DM ET

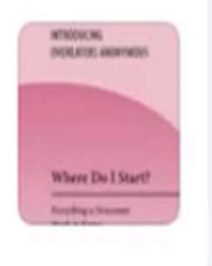

**Boost post** 

# Cambiar Objetivo

### ⮚ Obtener más mensajes

- ⮚ Conseguir más
- $\triangleright$  compromiso
- **Dbtenga más clientes** potenciales

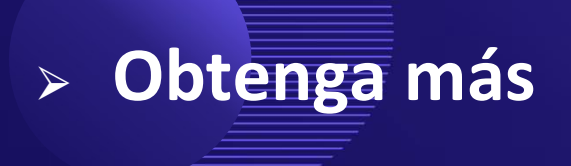

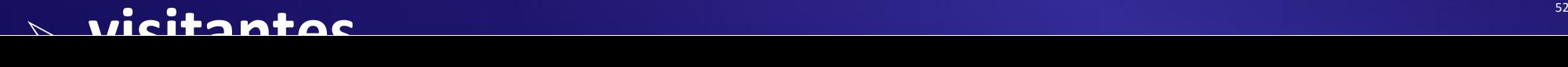

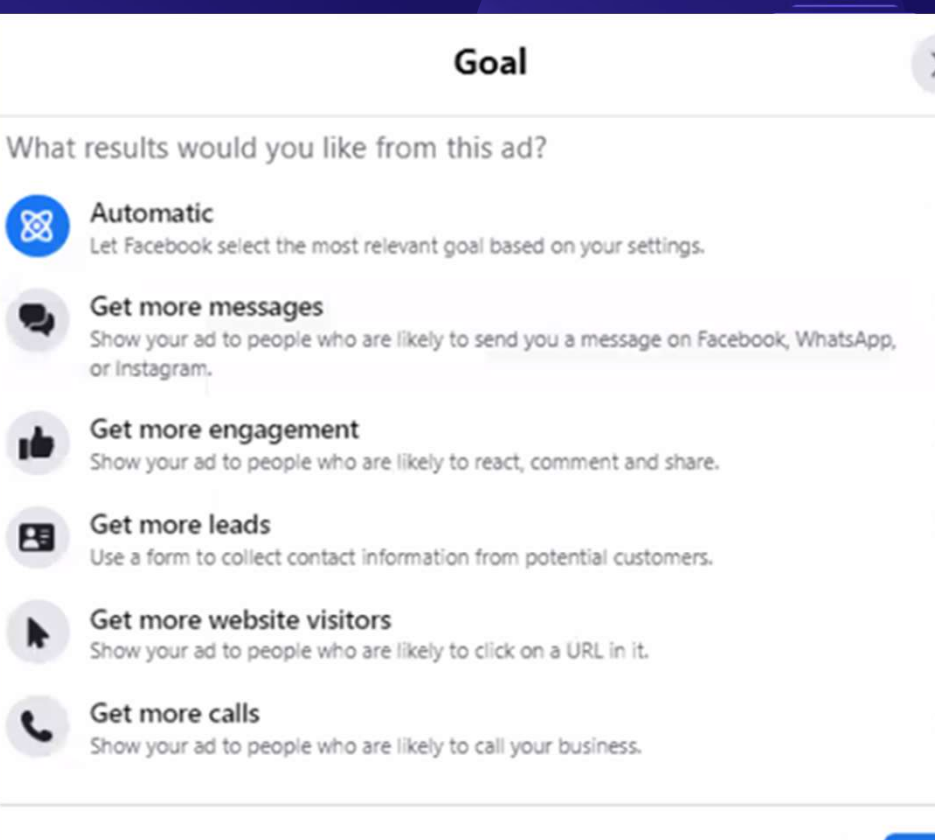

п

Cancel

Save

X

 $\odot$ 

## Obtener más mensajes

Esto requiere que los compañeros de servicio respondan a los anuncios. Puede utilizarse una respuesta automatizada, pero es mejor con un miembro es mejor.

Funciona mejor con mujeres mayores de superfacebook select the most relevant goal based on your settings. 35-40, dependiendo de su área.

Facebook Messenger Messenger.

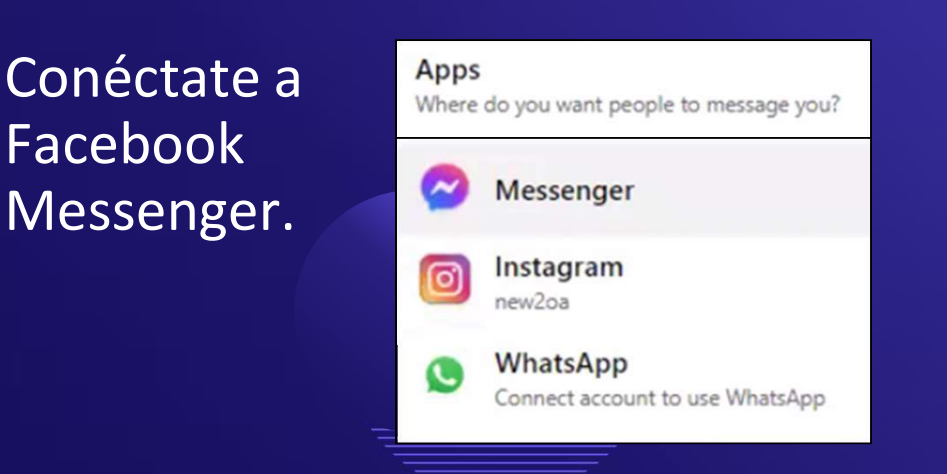

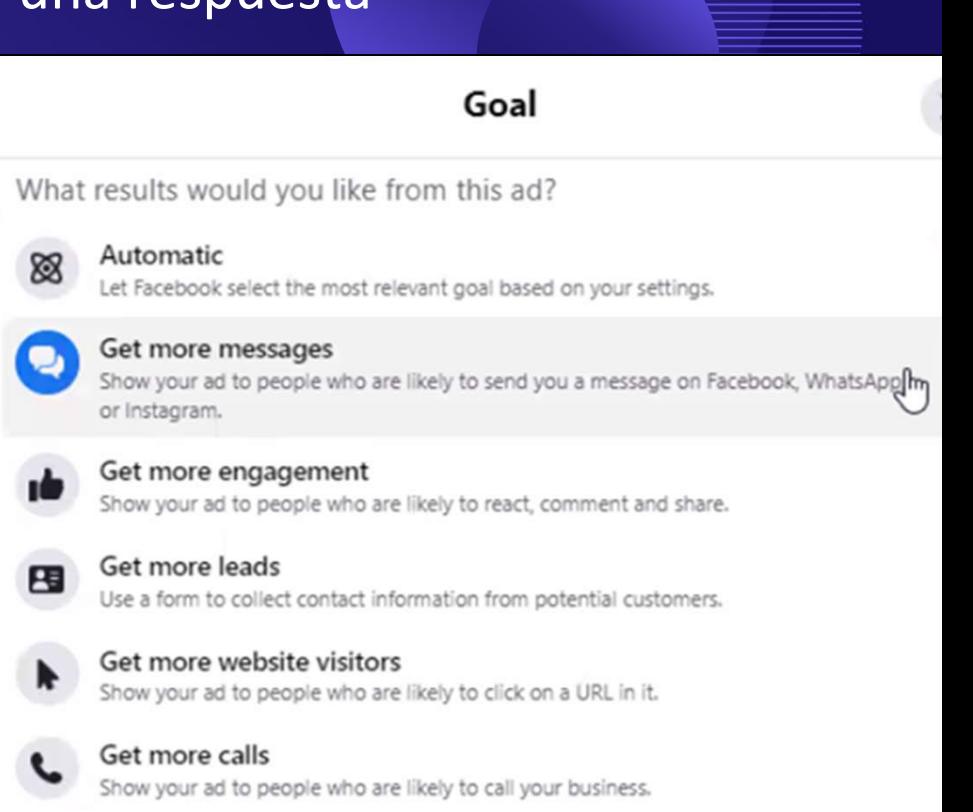

## Editar mensajes

### Personalice el mensaje de bienvenida y Welcome people to the conversation after they tap on your ad. añada las preguntas más frecuentes. Hi Welcome x ! Please let us know how we can help you.

#### **Messaging**

Message template How do you want to welcome people who tap on your ad?

Greeting Hi Welcome! Please let us know how we can help you.

#### **Questions**

1. How do I get the zoom link for the newcomer open house? 2. Do I only get to attend newcomer meetings, and can I come at different times? 3. What if I do not use zoom?

Automated responses: Off ?

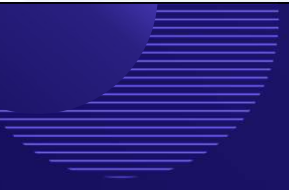

#### Greeting

63 / 300 characters

#### Frequently asked questions

Suggest questions for people to ask. Then set up automated answers questions.

#### **Ouestion 1**

#### Question

How do I get the zoom link for the newcomer open house?

Answer . Optional

Here is where you put the answer.

34 / 300 characters

#### **Question 2**

Question

Do I only get to attend newcomer meetings, and can I come at

## Conseguir más compromiso

Este anuncio debe utilizarse con una declaración como...

"Gracias por gustarte nuestra página. Apreciamos el apoyo de nuestras comunidades, profesionales y familias. Que te guste esta página no show your ad to people who are likely to react, comment and share. indica que alguien sea miembro de OA". Base a form to collect contact information from potential customers.

Efectivo cuando va acompañado de un show your ad to people who are likely to click on a URL in it. evento. Puede utilizarse en la UE y para show your ad to people who are likely to call your business. jóvenes y hombres. Un anuncio similar puede utilizarse en Instagram.

### Goal What results would you like from this ad? Automatic Let Facebook select the most relevant goal based on your settings. Show your ad to people who are likely to send you a message on Facebook, WhatsApp, or Instagram. Get more engagement  $\bullet$ Get more website visitors Cancel

## Añadir un botón show your ad to people who are likely to react, comment and share.

los usuarios a realizar una acción directamente desde su anuncio. El botón puede enlazar a su sitio web o a una conversación en Messenger.

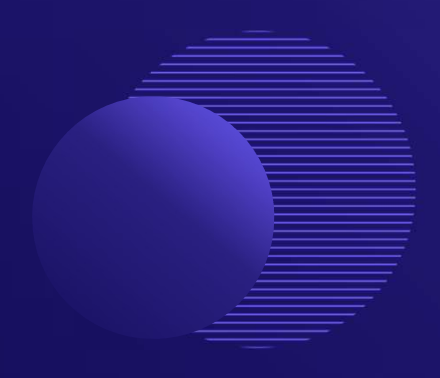

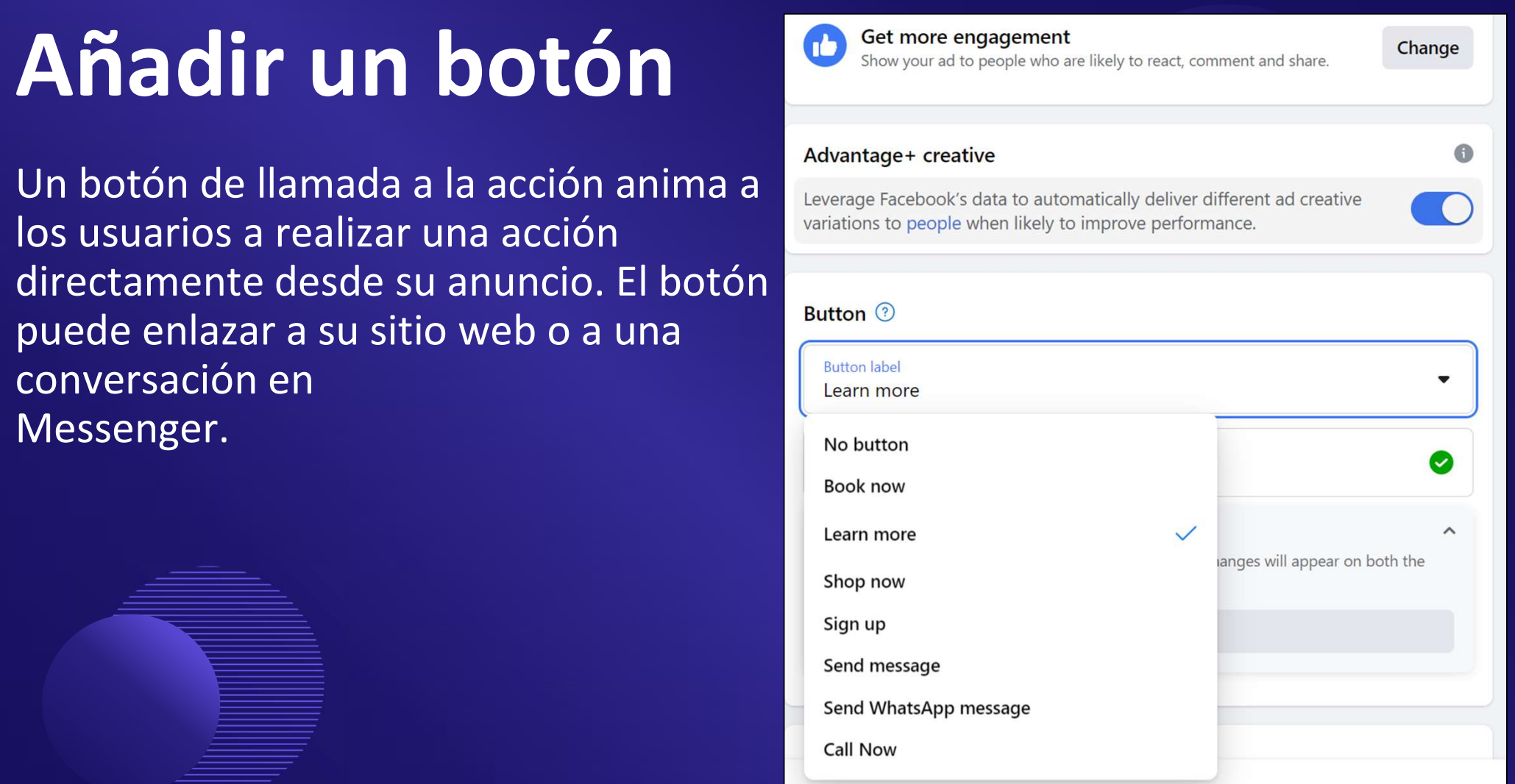

### Obtenga más clientes potenciales

Los Lead Ads piden el nombre nombre, número de teléfono o correo electrónico.

Requiere un equipo de servicio seguimiento de cada pista y puede ser para un intergrupo geográfico.

Facebook tiene políticas de privacidad de privacidad. Asegúrese de que su equipo de servicio las revise. Visite preparado para enlazar con la política de privacidad de su propio organismo de ser

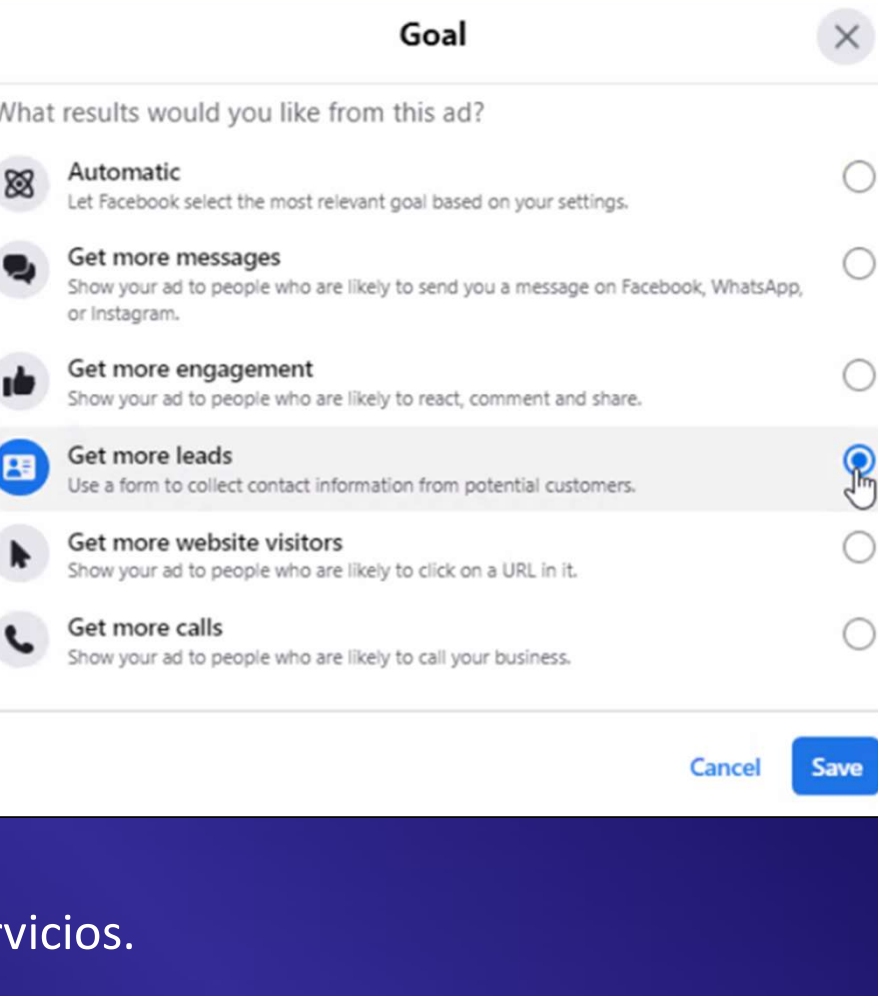

### Crear formulario de contacto

Lee y comprende las condiciones y la política de privacidad de Facebook. Debes tener una política de privacidad para publicar anuncios de clientes potenciales.

### **Contact form**

Create the form you want to include in your ad.

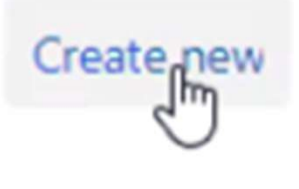

Create new

Use a form to collect contact information from potential customers.

Form name (Required)

Welcome OA Virtual Region 's form created on Tue Aug 22, 2023 3:2

## Personalizar campos y Preguntas

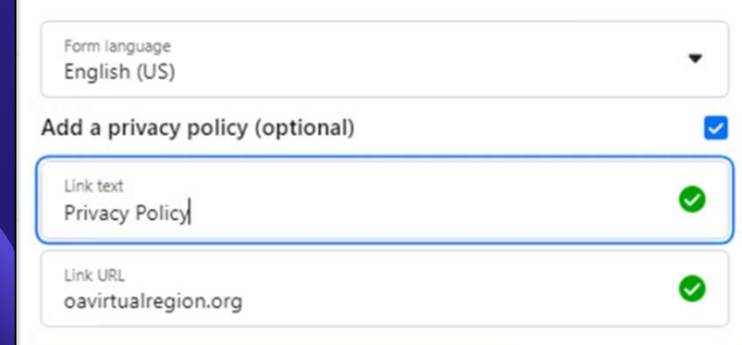

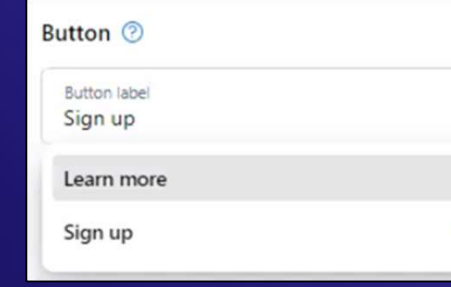

What information would you like ask for? Full name Phone number Email Company name  $Sep|pss \land$ Short answer question Request additional information with custom short answer form questions. Ouestion W What is the best day and time to call you? Ouestion 龠 Can we leave a message? **Ouestion** 雷 Would you prefer to text? Add question +

### Vista previa del formulario

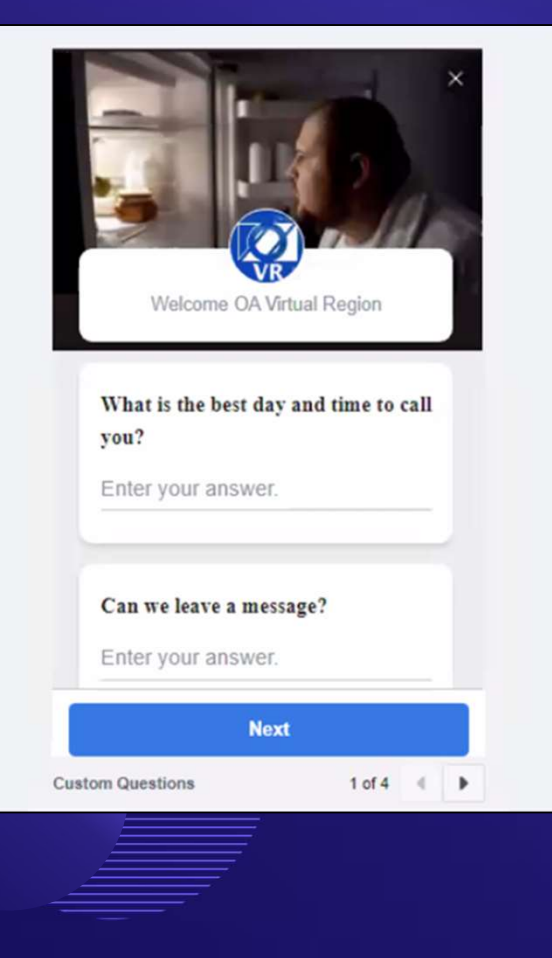

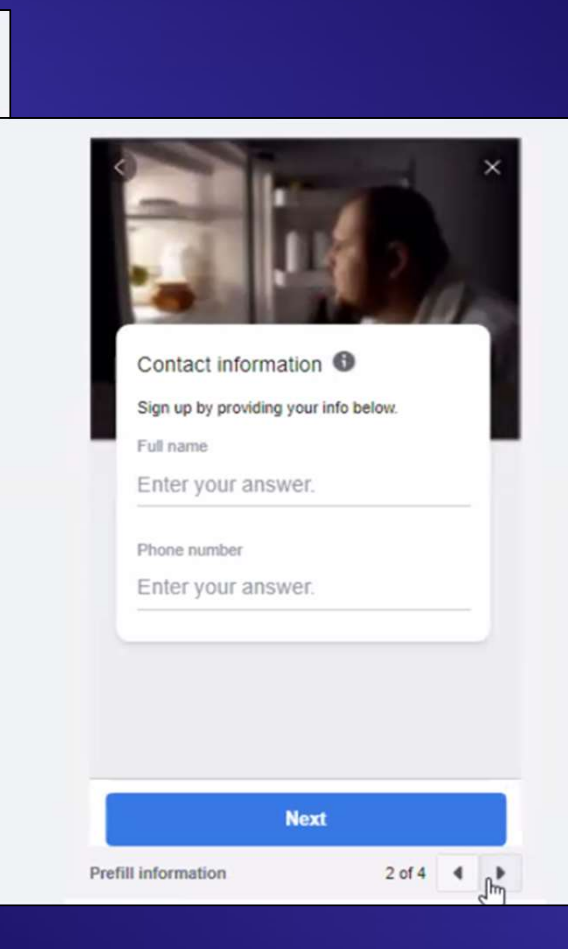

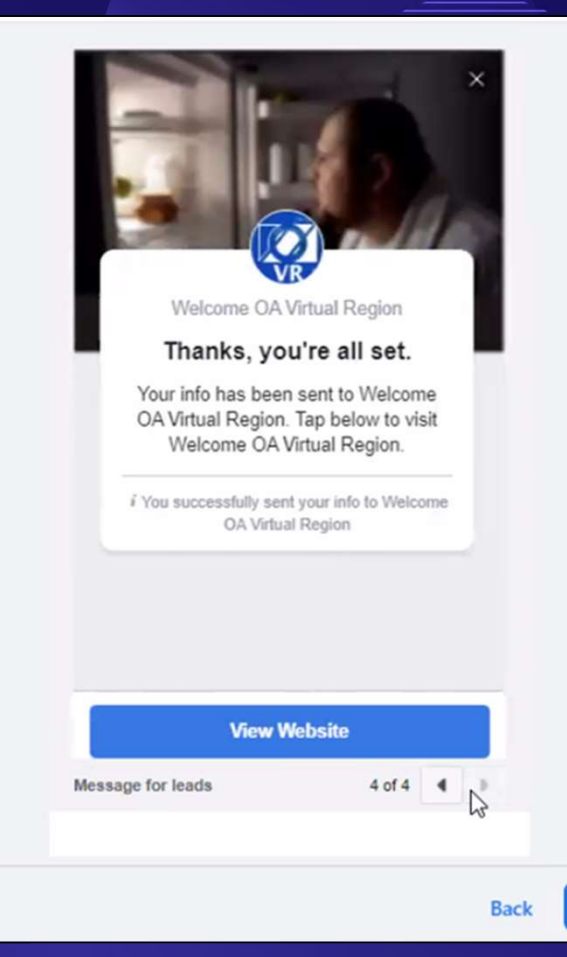

## Obtenga más visitas a su sitio web

Este anuncio puede utilizarse para generar tráfico a un sitio o a una página de destino específica.

Es más eficaz cuando los miembros supervisan Facebook Messenger u otra tecnología. Utilícelo para eventos dedicados a los recién llegados convenciones, maratones o jornadas o jornadas de puertas abiertas. Viable para llegar a hombres, intergrupos en la UE, y durante actos en directo.

### Goal What results would you like from this ad? Automatic Facebook select the most relevant goal based on your settings Get more messages Show your ad to people who are likely to send you a message on Facebook, WhatsApp or Instagram. Get more engagement Show your ad to people who are likely to react, comment and share. Get more leads collect contact information from potential customers Get more website visitors Show your ad to people who are likely to click on a URL in it. Get more calls your ad to people who are likely to call your business.

**Botón** Más informa ción

Los clics en enlaces miden interés.

**Ad creative** How do you want your ad to look?

#### **Description**

Recorded at the OA San Diego Intergroup Within Committee's Workshop: Lighten Up! Let Go! Laugh! on July 23, 2024. https://sites.libsyn.com/470871/workshop-lighten-up-let-go-laugh

Media 1/5 · Select multiple images or videos to create a carousel.

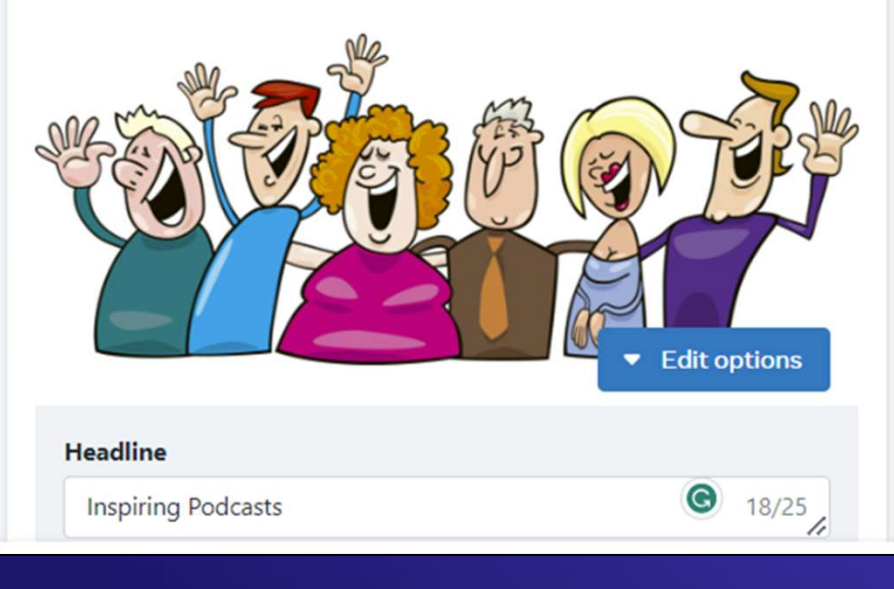

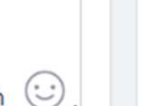

Use a post

Select media

**OA San Diego** Sponsored · @

**Ad preview** 

 $\times$ 

See all previews

Recorded at the OA San Diego Intergroup Within Committee's Workshop: Lighten Up! Let Go! Laugh! on July 23, 2024. https://sites.libsyn.com/470871/workshoplighten-up-let-go-laugh

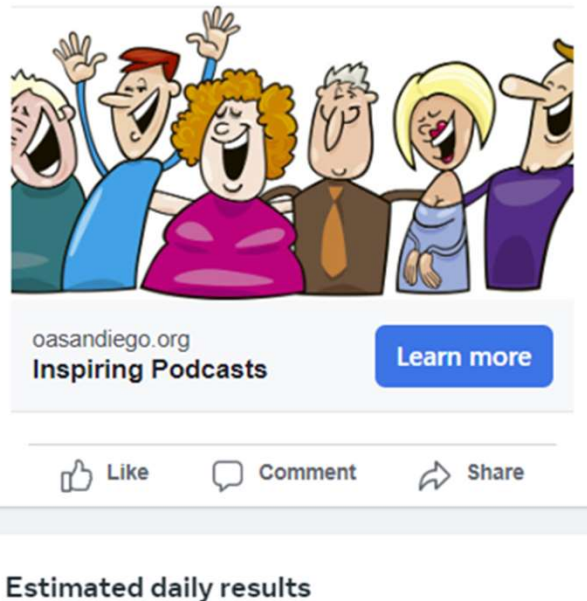

#### Audience 2

Who should see your ad?

#### Advantage audience

This audience is based on your Page details and will automatically adjust over time to reach more people who have interests related to your business.

#### People you choose through targeting

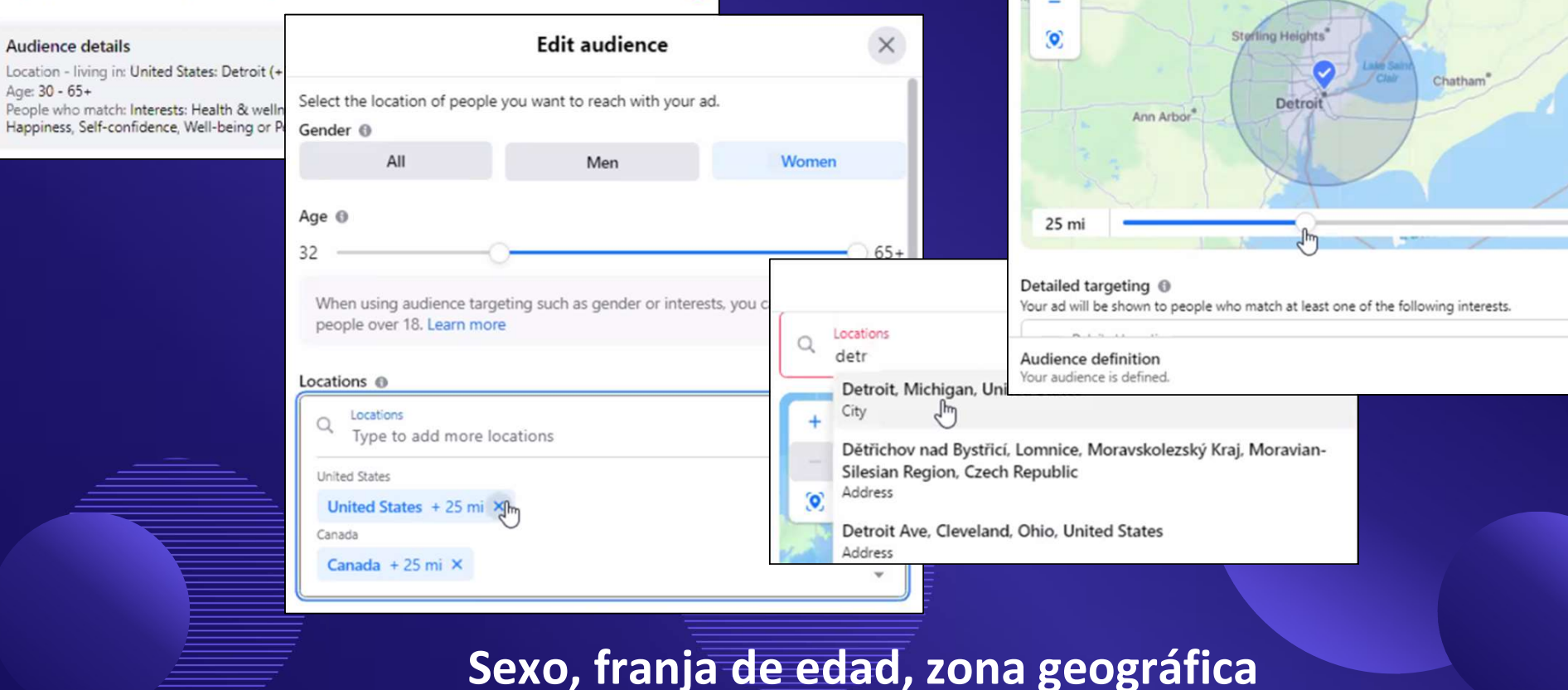

 $\odot$ 

### Editar Audiencia

**Q** Drop pin

# Selección detallada

Who should see your ad?

#### Advantage audience

Audience (?)

This audience is based on your Page details and will automatically interests related to your business.

#### People you choose through targeting

#### Healthy diet (personal care) Interests Ph Paleolithic diet (diets) Interests  $\circledbullet$ Audience details Location - living in: United States: Detroit (+10 mi) Michigan Age: 30 - 65+ People who match: Interests: Health & wellness, Healthy diet, Physical exercise, Health care, Fast food, AA, Happiness, Self-confidence, Well-being or Personal development, Job title: Addictions Counselor

Detailed targeting

Demographics

diet

Intere

Diet

**Detailed targeting**  $\times$ Physical exercise (fitness) X Health care (health & medical) X Clean and Sober (movie) X AA (website) X Fast food (food & drink) X Demographics Diet X For advanced targeting features, go to Ads Manager. Demographics Belgaviors **Interests** Reach specific audiences by looking at their interests, activities, the Pages they have liked and closely related topics. **Business and industry**  $\checkmark$ Entertainment (leisure)  $\checkmark$ Family and relationships  $\checkmark$ Fitness and wellness (fitness)  $\checkmark$ Food and drink (consumables) ∼

### Demografía, intereses y comportamientos<br>
1986 - Comportamientos<br>
1986 - Comportamientos

### Definición de la audiencia

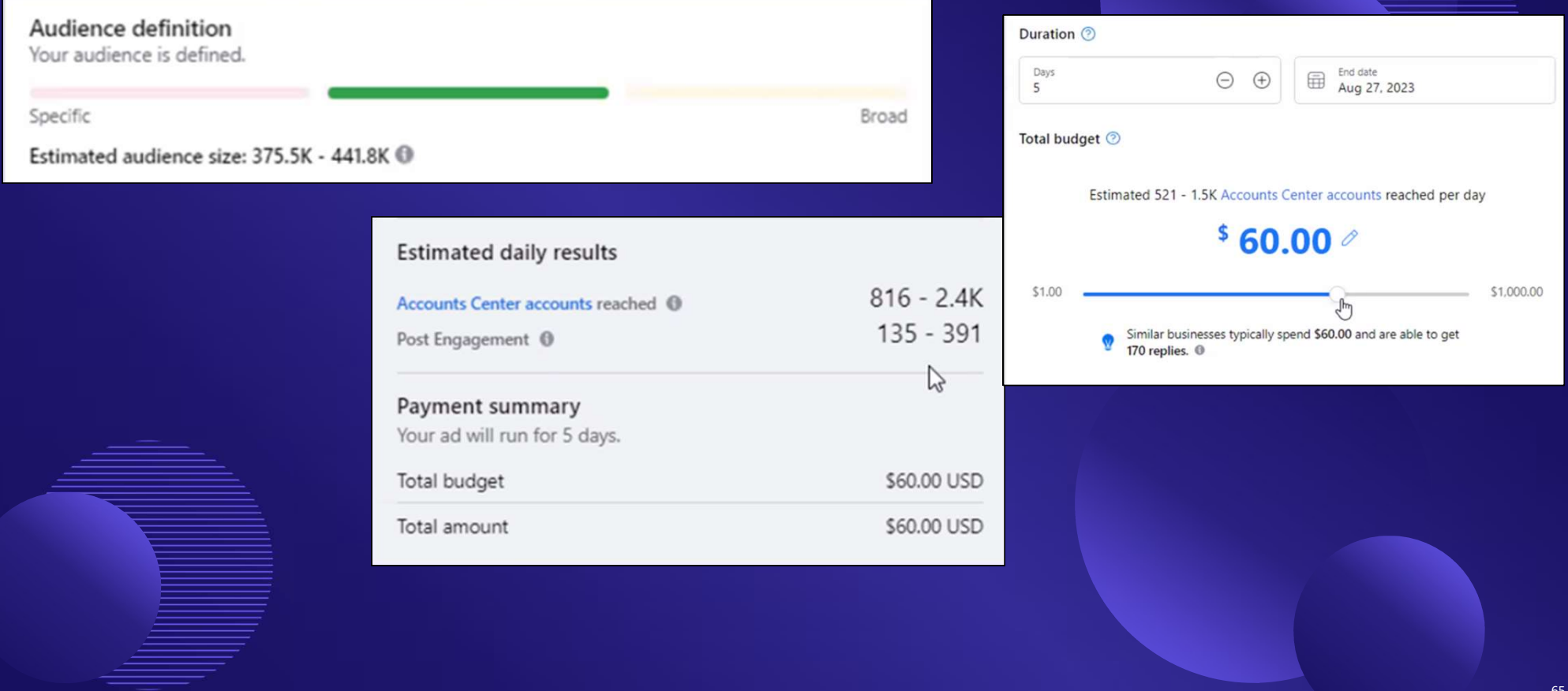

## Ajustar la duración y el presupuesto

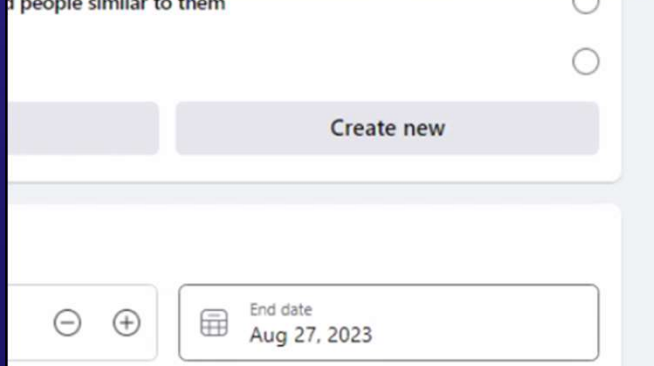

7.2K Accounts Center accounts reached per day

 $$300.00$ 

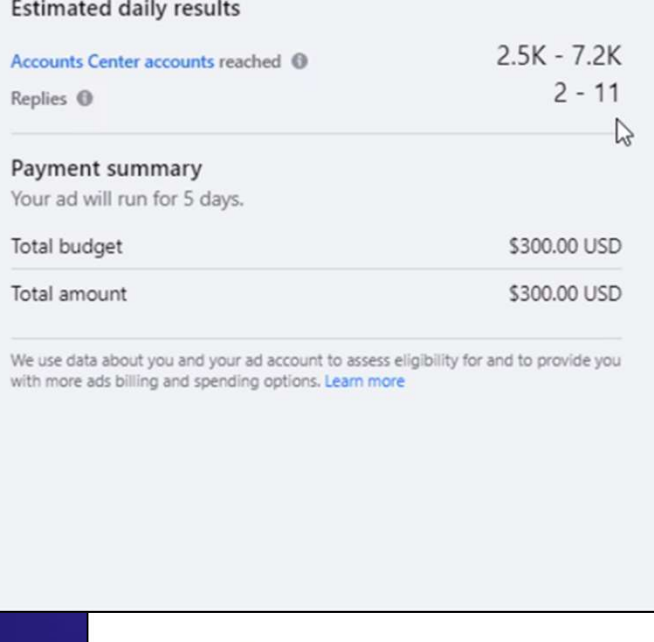

#### 8.4K Accounts Center accounts reached per day

 $$150.00$   $@$ 

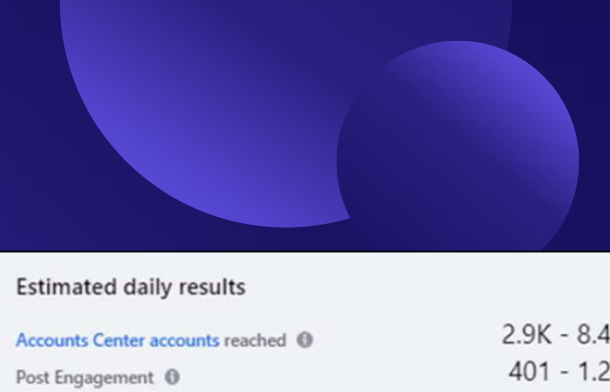

#### Payment summary

Your ad will run for 5 days.

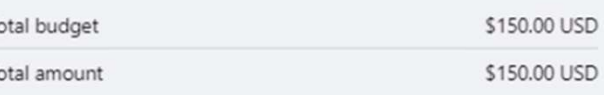

We use data about you and your ad account to assess eligibility for and to provide you with more ads billing and spending options. Learn more

## Evaluar los resultados

Facebook proporciona muchas estadísticas para evaluar el éxito de tu anuncio.

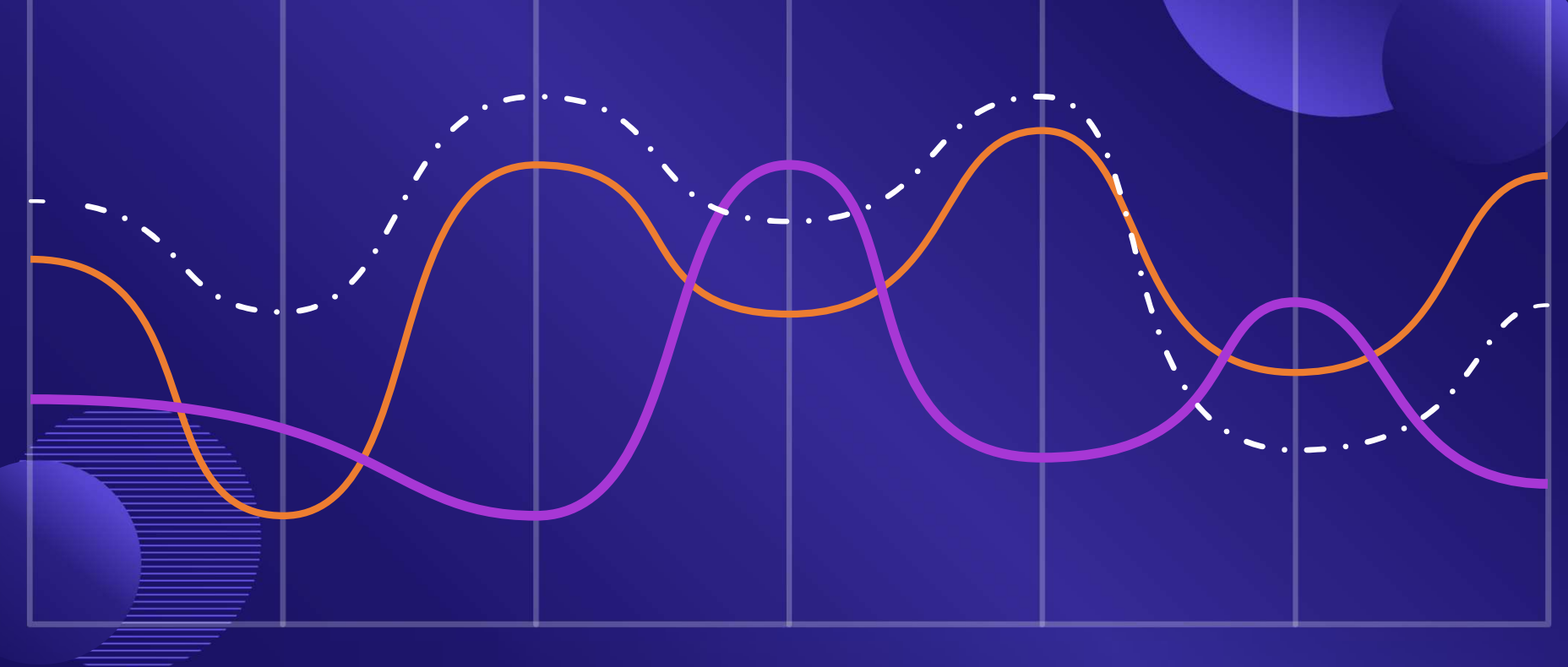

### Métricas

Syndesis/Anonymous Hyperphages Grupo de enlace (Intergrupo griego)

### Jornada de puertas abiertas para red

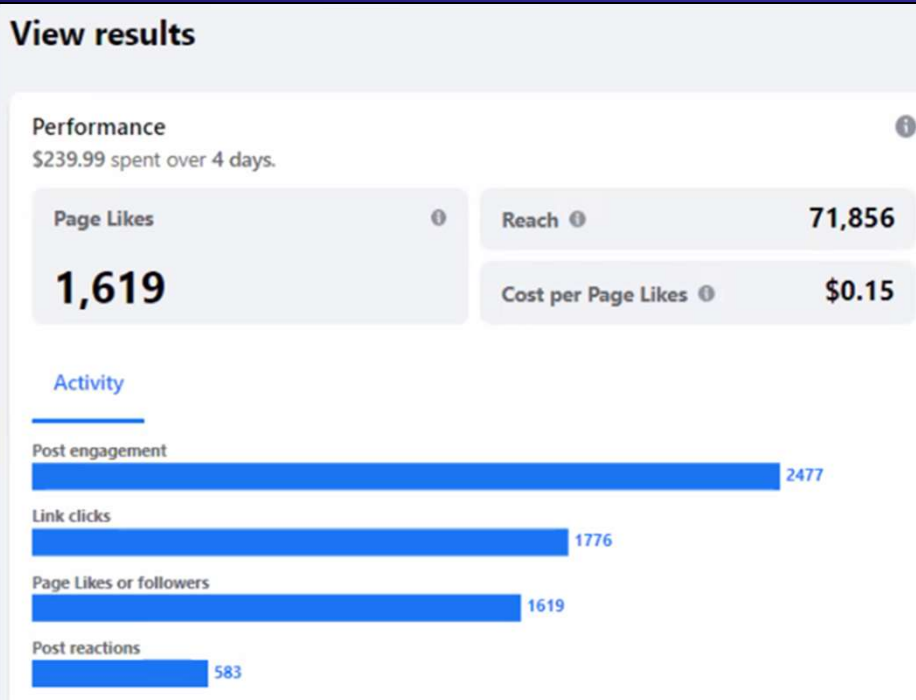

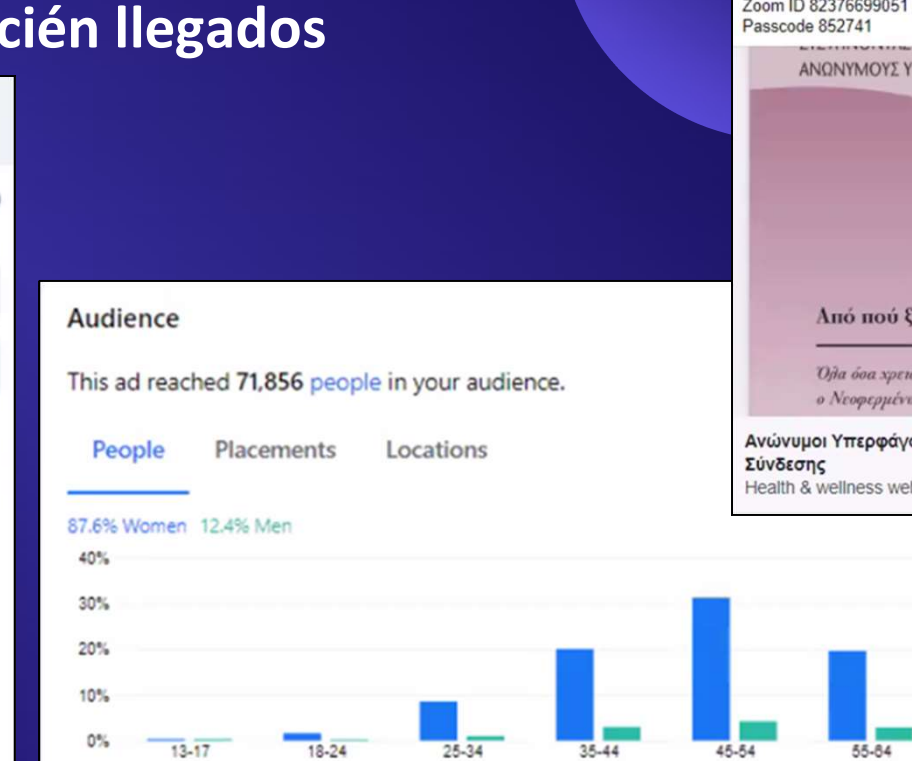

Συνέδριο Εικονικής Περιφέρειας των ΑΥ στις 3, 4 кај 5 Мартіон 2023 Συναντηθείτε μαζί μας στο Κέντρο Υποδοχής γι ερωτήσεις Πέμπτη, 2 Μαρτίου, 6.00-7.00 μ.μ. // Παρασκευή, 3 Μαρτίου 4,00-5,00 μ.μ // Σάββατο, 4 Μαρτίου 8.30 - 9.30 μ.μ // Κυριακή.  $5$  Μαρτίου 2.00 - 3.00 μ.μ Zoom ID 82376699051 Passcode 852741 Ελάτε μαζί μας στις συναντήσεις α)των Νεοφερμένων, την Παρασκευή 3 Μαρτίου 5.00 - 6.00 μ.μ. και το Σάββατο 4 Μαρτίου 3.00 - 4.00 μ.μ. στην πλατφόρμα Zoom

ΠΕΡΦΑΓΟΥΣ

εκινάω:

ifetai va fépei

οι ομάδα bsite

# **Métricas**

### **Jóvenes Intergrupo virtual**

### **Conocer y saludar**

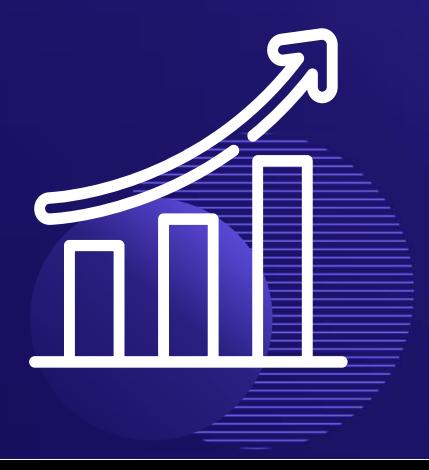

#### **Get More Website Visitors**

#### **Ad preview**

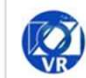

 $\overline{\phantom{a}}$ 

**Welcome OA Virtual Region**  $\times$  : Sponsored · @

Overeaters Anonymous is a fellowship where thousands have found freedom from food and body obsession, obesity, bulimia, ...See more

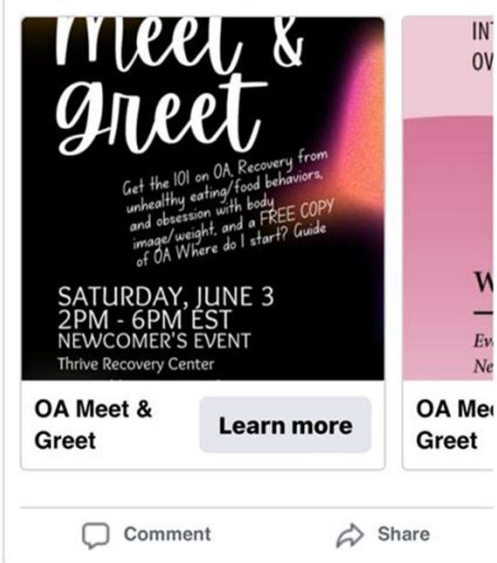

**See All Previews** 

#### **Results**

∢

**Overeaters Anonymous is a** fellowship where thousands have found freedom from food and body obsession, obesity, bulimia, anorexia, restriction, binge eating, and other compulsive eating behaviors. There are no dues, fees, or diets. Young People (18-35+) are invited to join us for an hybrid meet and greet. This Saturday, June 3, 2-7PM ET (UTC-4). **Location Thrive Recovery Center** 1025 Old Country Road, Westbury, New York (use Bond St Entrance) or Zoom Meeting ID: 813 2949 0352 | Password 121212 Get a free copy of the" **OA Where Do I Start Guide"** Learn more at oavirtual.org

#### Performance 1 \$471.59 spent over 5 days.

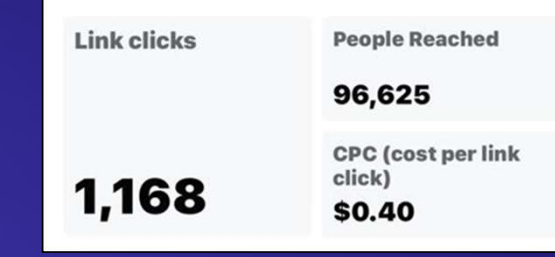

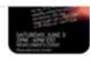

### Métricas Región virtual

Jornada de puertas abiertas para recién llegados

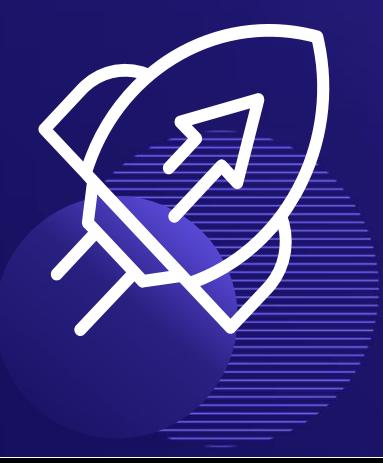

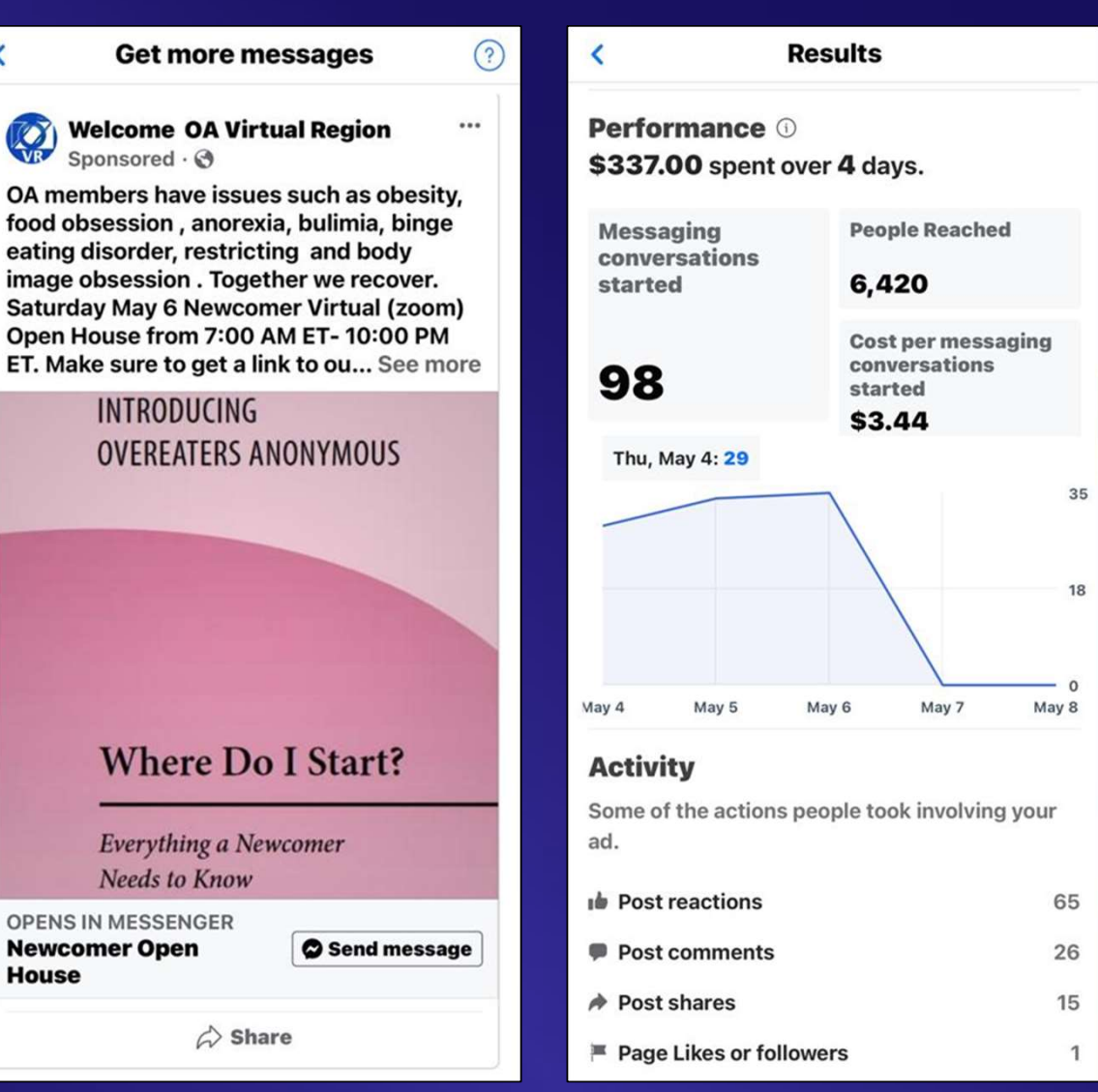

Get

ET. Make sure

Wh

Every **Needs** 

**House** 

 $\overline{\phantom{a}}$ 

## Métricas

Intergrupo Virtual La Brigade du Rétablissement

### Jornada de puertas abiertas para recién llegados

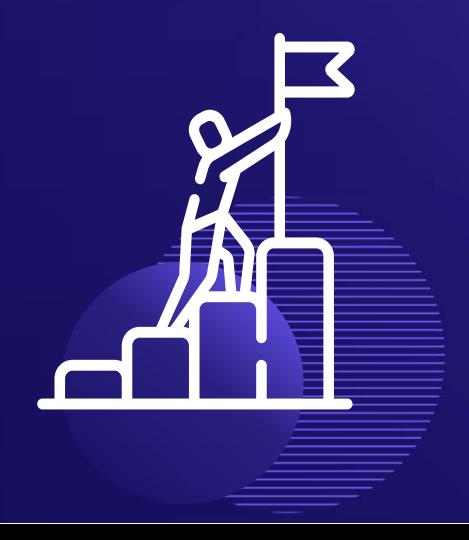

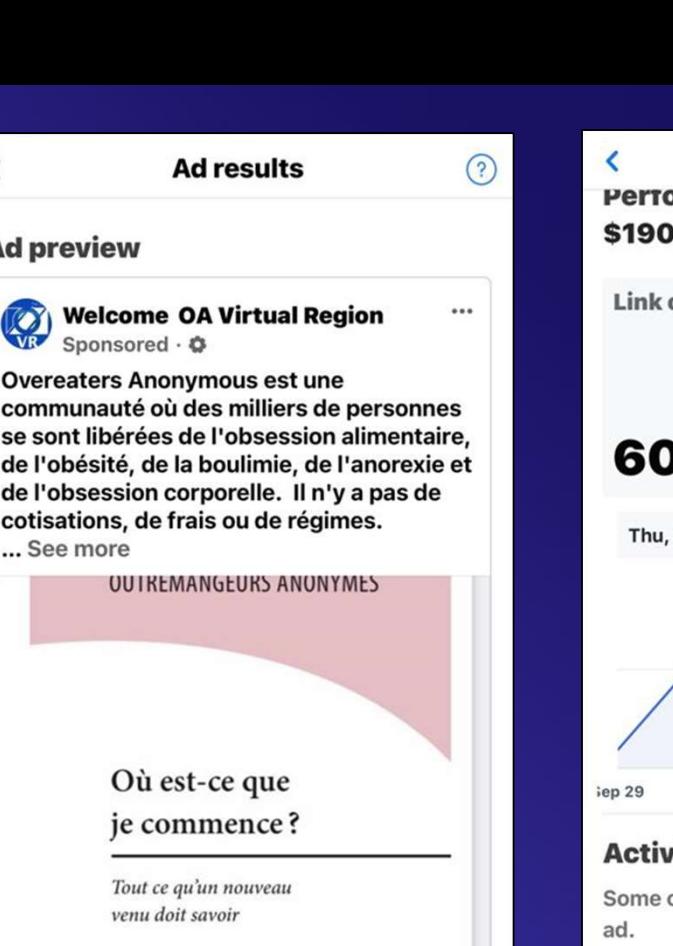

#### **Save Changes**

By tapping Save Changes you agree to Meta's **Terms and Conditions.** 

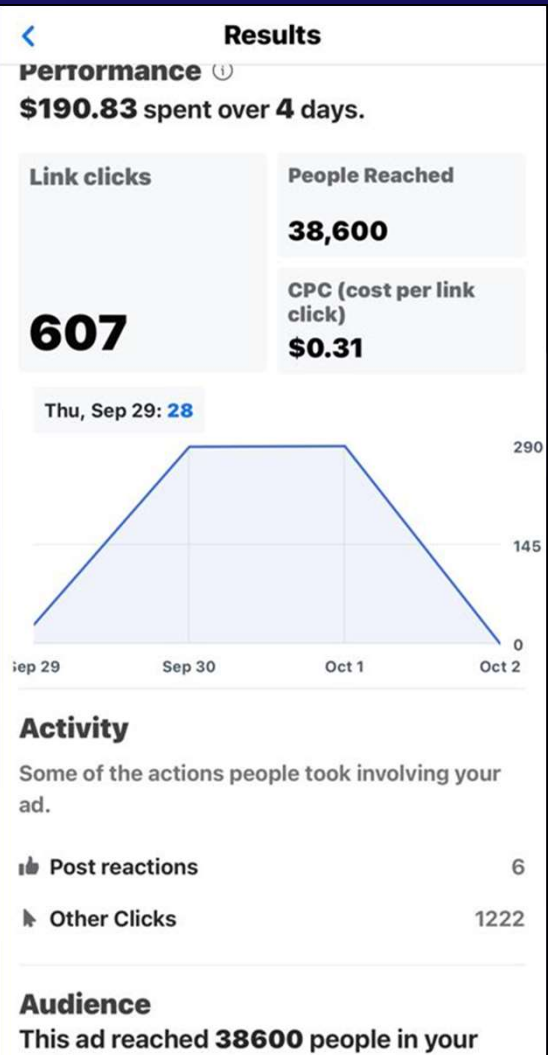

audience.

Valor para cambiar Intergrupo virtual

### Ads summary (i)

You spent \$402.92 on 9 ads in the last 60 days.

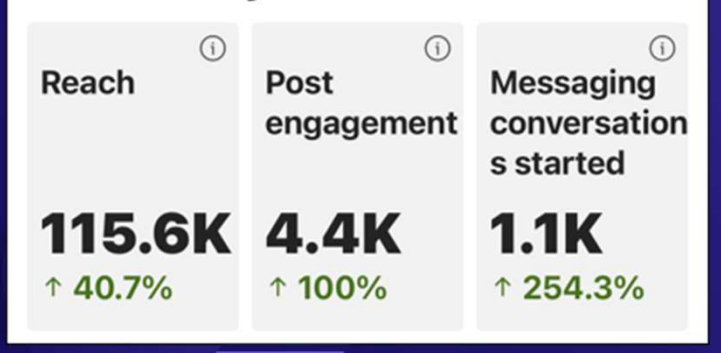

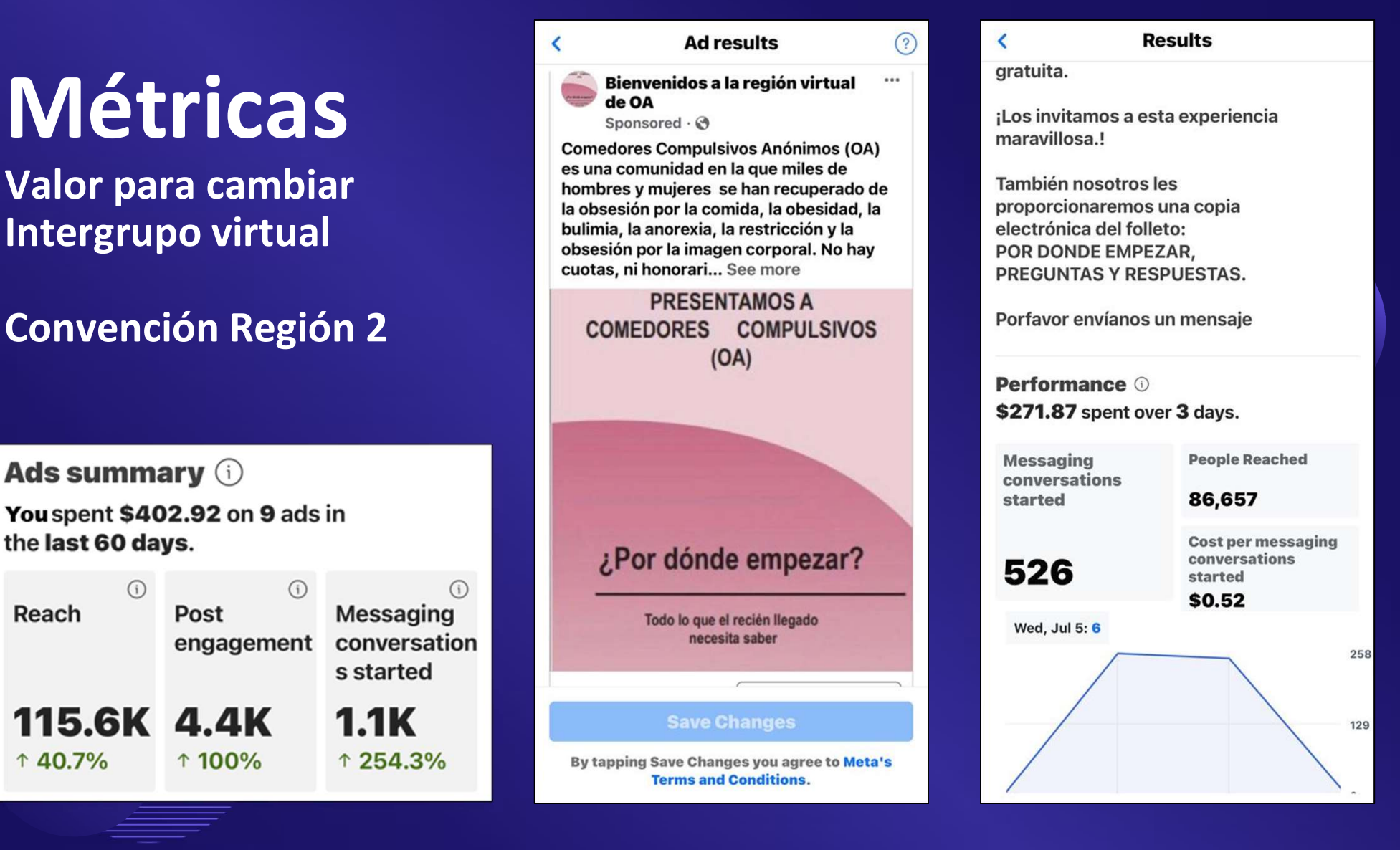
## El Doctor Bob dice:

Dedico mucho tiempo a transmitir lo que aprendí a otras personas que lo quieren y necesitan con urgencia. Lo hago por cuatro razones: **El Doctor Bob dic**<br>Dedico mucho tiempo a transmitir lo que apresenta de presenta de la deber.<br>1. Sentido del deber.<br>2. Es un placer.<br>3. Porque al hacerlo pago mi deuda con el hombre que se tomó el tiempo de **El Doctor Bob dic**<br>
Dedico mucho tiempo a transmitir lo que apprension de la division de la quieren y necesitan<br>
urgencia. Lo hago por cuatro razones:<br>
1. Sentido del deber.<br>
2. Es un placer.<br>
3. Porque al hacerlo pago mi **El Doctor Bob dice:**<br>
Dedico mucho tiempo a transmitir lo que aprendí<br>
a otras personas que lo quieren y necesitan con<br>
urgencia. Lo hago por cuatro razones:<br>
1. Sentido del deber.<br>
2. Es un placer.<br>
3. Porque al hacerlo Bedico mucho tiempo a transmitir lo que aprendí<br>
a otras personas que lo quieren y necesitan con<br>
urgencia. Lo hago por cuatro razones:<br>
1. Sentido del deber.<br>
2. Es un placer.<br>
3. Porque al hacerlo pago mi deuda con el<br>
h

- 
- 
- hombre que se tomó el tiempo de transmitírmelo.
- poco más contra un posible resbalón.

Reimpreso de *Alcohólicos Anónimos*, "Dr. La pesadilla de Bob", segundo Edición (1955), págs. 180-181, con autorización de A.A. Servicios Mundiales, Inc.

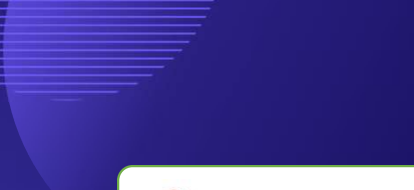

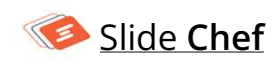